# connect

Mitteilungsblatt des Rechenzentrums der Universit-at Augsburg

Erschienen im M-arz

## Inhalt

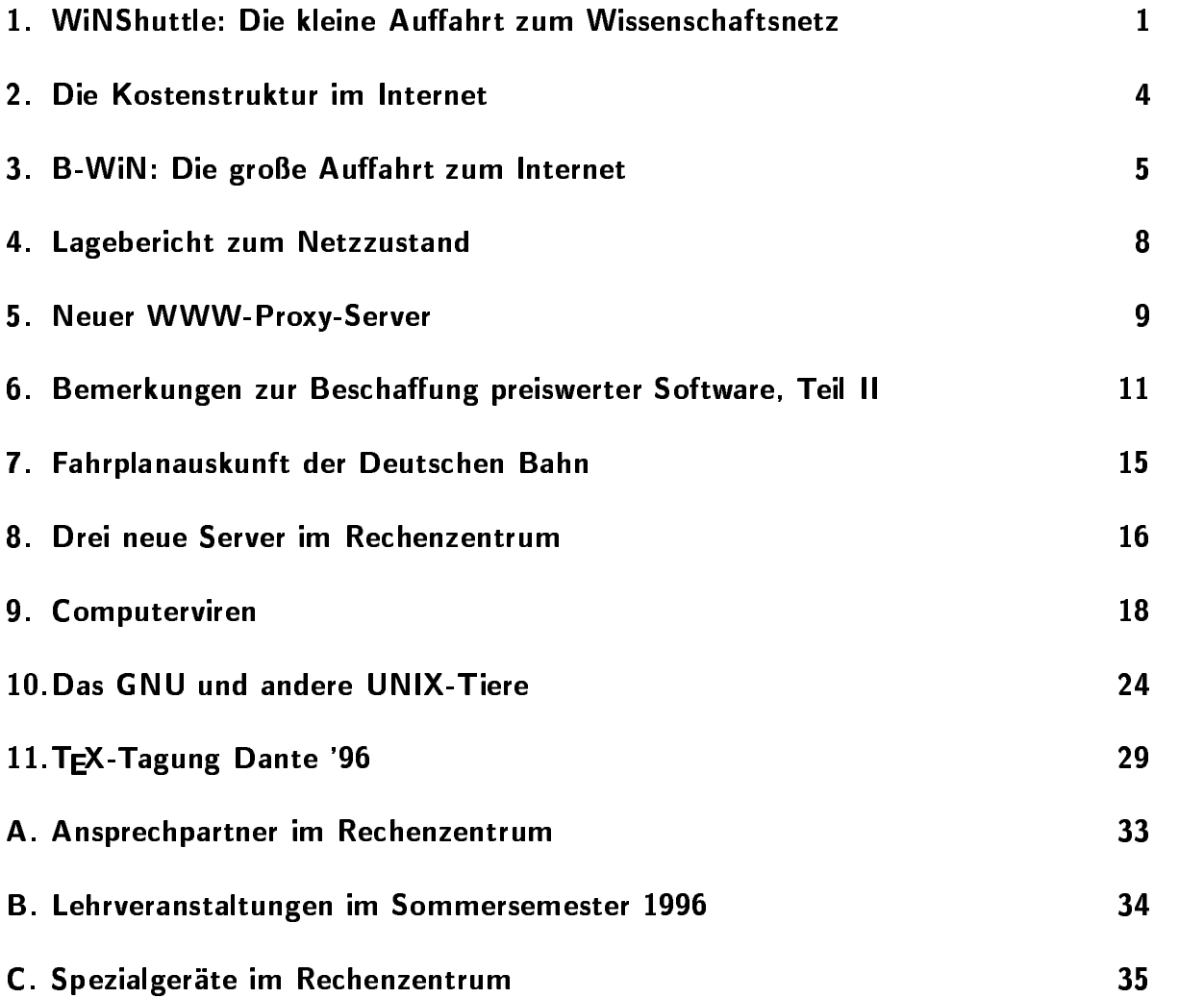

## Liebe connect-Leser

die vorliegende Ausgabe von connect wird wieder von unserem Universitätsnetz dominiert. Hier ist die Entwicklung besonders dynamisch, und das spiegelt sich nicht nur in einer Zunahme der Ubertragungsleistung und neuen Dienstangeboten, sondern auch - durch die wachsende Komplexität  $b$ edingt  $-$  in häufig sehr undurchsichtigen Fehlersituationen wider. Herr Stindl gibt Ihnen Hinweise, wie Sie mithelfen können, eine zufriedenstellende Situation zu erreichen.

In unserer regelmäßigen Kolumne "Rund um den PC-Arbeitsplatz" gibt Herr Abraham diesmal Hinweise auf günstige Beschaffungsmöglichkeiten von Software.

Für "Heimarbeiter" und besonders auch für die Studierenden ist die Frage des Zugangs zum Universitätsnetz über eine Telefonleitung ("Wählzugänge") von Interesse. Hier besteht noch ein großer Nachholbedarf, den wir jedoch Schritt für Schritt zu decken versuchen.

Lesen Sie bitte auch den Abschnitt über die neuen Server im Rechenzentrum von Herrn Dr. Eichner, in dem ebenfalls viele Hinweise für "Heimarbeiter" zu finden sind.

Den Artikel über Computerviren und anderes Ungeziefer konnten wir in der letzten connect nicht mehr unterbringen. Ich hoffe, er findet auch jetzt noch Ihr Interesse. Mit Windows 95 ist die Virengefahr nicht vorüber!

Echte Leistungen entstehen nur, wenn persönliches Engagement von Einzelpersonen vorhanden ist. Dies wird an zwei

Bereichen besonders deutlich: der GNU-Bewegung und der TFX-Bewegung. Für beide interessiert sich Herr Dr. Wilhelms in besonderer Weise. Sie finden einen Aufsatz von ihm über das GNU. Außerdem bereitet er die Tagung der Deutschen Anwendervereinigung von TFX (DANTE) vor, die vom 27. bis 29. März 1996 an der Universität Augsburg als gemeinsame Veranstaltung des Rechenzentrums und des Instituts für Mathematik stattfinden wird. Einzelheiten finden Sie in diesem Heft sowie auf der hauseigenen WWW-Seite zur Tagung:

http://www.Uni-Augsburg.DE/dante96/

Inzwischen hat  $_{\rm das}$ Rechenzenes trum auch geschafft, eine zentrale DB-Fahrplanauskunft auf der Basis eines CD-ROM zu installieren. Herr Tutschke zeigt Ihnen, was Sie tun müssen, um diesen Dienst zu nutzen.

Herr Zahn wird sich teilweise von der Arbeit an connect zurückziehen, da er an meinem Lehrstuhl die Position von Herrn Dr. Wilhelms, der ans Kontaktstudium gewechelt ist, übernommen hat. Seine Aufgaben übernimmt Frau Annja Huber. Nach wie vor sind wir, wie auch alle anderen Mitarbeiter des Rechenzentrums, für Kritik und Anregungen sowohl unsere Arbeit, als auch Inhalt und Form von connect betreffend dankbar.

14.-). 101L

## 1. WiNShuttle: Die kleine Auffahrt zum Wissenschaftsnetz

### Siegfried Stindl- Rechenzentrum

Der elektronische Informationsaustausch letzten Jahren zu einer der wichtigsten Kommunikationsformen im Wissenschafts bereich geworden Der Zugang war bis jetzt auf Institutionen und Firmen aus Wissenschaft, Forschung und Entwicklung begrenzt. Ziel des Projektes WiNShuttle ist es, die vorhandene Informations- und Komes die vorhandene Informations und Kom munikationsinfrastruktur der Wissenschaft so zu erweitern daar een fuuren grooten il -Nutzerkreis ein ein einfacher und kosten und kosten und kosten und kosten und kosten und kosten und kosten und ger Zugang zu den elektronischen Medien boten bekommen: und seinen vielf-altigen Informationen ge schaffen wird.

## Wer darf den Zugang benutzen?

WiNShuttle soll den Zugang zu den elek tronischen Medien vor allem einem Kun ander anglich machen wei der sich wei ter qualifizieren will, d.h. der Forschung und Entwicklung betreibt, der neue Medien einfuhrt der Bildung und Wissen - der Bildung und Wissen - der Bildung und Wissen - der Bildung und Wissen schaft nahesteht oder für die Arbeit des DFN-Vereins wichtig ist.

Dies wird vor allem Bildungseinrichtungen und deren Angeh-orige betreen also Uni dente aan seemal, sure-dente - seemal ken und Museen, sowie jede andere Firma oder Person, die sich qualifizieren will.

## Was wird alles geboten?

Zugang mit folgenden Netzdiensten ange

- oglichkeit eine Mail mit der Mail meister Mail der Mail aus der Mail der Mail and der Mail der Mail der Mail d Server einzubringen
- Informationsbereitstellung uber das World Wide Web WWW
 mit der M-oglichkeit eigene Seiten einzubrin gen
- · Diskussionsforen und Informationen über NewsNet
- Dateitransfer via ftp
- OnlineDialog uber telnet -

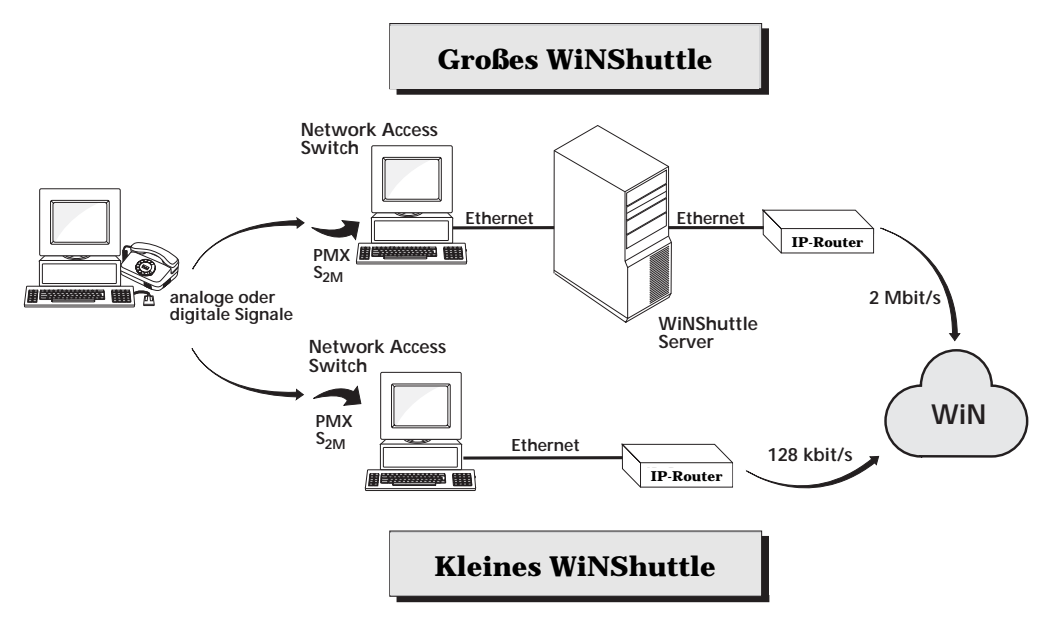

 $\mathcal{L}_{\text{max}}$  Technische Konguration der groen $\mathcal{L}_{\text{max}}$  winshuttle  $\mathcal{L}_{\text{max}}$ 

## Wie wird der Zugang realisiert?

der Zugang wird und der Zugang wird und der Zugang wird und der Zugang wird und der Zugang wird und der Zugang uber and an alone Sheeman Vier groep Sheeman - Sheeman - Sheeman - Sheeman - Sheeman - Sheeman - Sheeman - She mehr als User
 bilden das Ruc - kgrat des Dienstes, kleinere Shuttle bringen den Dienst in ca. 20 weitere Citynetze. Durch die Verwendung von MAX4000-Servern der Firma Ascend ist es gleichgultig ob man sich uber ISDN oder einen analogen Mo - Die St ahlt der Server erkennte der Server erkennte und der Server erkennte und der Server erkennte und der Server er armultiplexanschlusse - von der verschlusse - von der verschlusse - von der verschlusse - von der verschlusse Kan-ale
 angeschlossen werden Ein groes Shuttle ist mit Mbs ein kleines zun-achst mit 128 kb/s an das WiN angeschlossen. Die Shuttle-Server selbst sind SUN Sparc20 die leichte Installation der Internet-Dienste Rechner Die Shuttle bieten vielf-altige Ser vices, wie etwa einen WWW-Server, einen ftp-Server und einen Mailhub.

gelesen und zugeschickt werden Dadurch duelle Mail-Adresse erreichbar.

Eine der wichtigsten Voraussetzungen für einen funktionierenden Dienst ist seine verfugbare - eit Gerade fur Kunden die viel - viel - viel - viel - viel - viel - viel - viel - viel - viel - v reisen, ist der Dienst so geplant, daß sie an jedem Standort dieselbe Adresse haben, so k-onnen sie von jedem Standort aus auf ihre Daten zugreifen

## Welche Helfer gibt es für den Anfang

Nach dem Ausfullen eines An - trages be kommen die Kunden ein Starterkit, das erm-verfugbar ist en fan de fan de fan de fan de fan de fan de fan de fan de fan de fan de fan de fan de fan d 3.1 und Macintosh. Modernere Betriebssysteme wie  $OS/2$  Warp oder Windows 95

haben bereits einen einfachen Zugang zum Internet, bei UNIX-Systemen ist es sowieso kein Problem. Probleme bereiten meist nur die verschiedenen Modemtypen. Man hofft dies durch eine zentrale Hotline in den Gri zu bekommen.

### $A<sub>h</sub>$ ist der **Dienst** wann verfügbar?

Der Probebetrieb wurde im Dezember 1995 in Stuttgart aufgenommen Bis Ende Ja nuar 1996 werden die Shuttle in Berlin, olis und Munchen in die Steuer aufge nommen haben Bis sp-atestens April 1990 in de April 1990 in de April 1990 in de April 1990 in de April 1990 i 1996 folgen die Citynetze Augsburg, Bremen, Chemnitz, Dortmund, Dresden, Erfurt, Essen, Frankfurt/M, Hamburg, Hannover Kiel Leipzig Mannheim Munster - Anne Munster - A Nurn - berg Rostock Weitere Citynetze wer den bei Bedarf bestückt.

## Was kostet der Zugang

Wegen der verschiedenen Nutzergruppen konnte man keinen einheitlichen Preis bil den. Es gibt drei Kategorien:

- 1. 39,95 DM pro 20 Stunden pro Monat fur Einzelpersonen z B Studen - ten Journalisten etc.
- 2. 49,95 DM pro 40 Stunden pro Monat fur - oentliche Bildungseinrichtungseinrichtungseinrichtungseinrichtungseinrichtungseinrichtungseinrichtungsei z. B. Schulen, Bibliotheken, Museen.

3. 199,75 DM pro 20 Stunden pro Technologietransfer Einrichtungen, Kammern und forschungsorientierte Unternehmen

## Was tun, wenn ...

- $\bullet$  man Probleme hat? Die Hotline anrufen: Seit 18. Januar 1996 ist eine Hotline unter der Nummer  $5252354$  installiert.
- man mehr über das WiNShuttle wissen will?
	- $\lim_{n \to \infty}$   $\lim_{n \to \infty}$   $\lim_{n \to \infty}$   $\lim_{n \to \infty}$ deutschen Forschungsnetzungsnetzungsnetzungsnetzungsnetzungsnetzungsnetzungsnetzungsnetzungsnetzungsnetzungsne sen Das Faltblatt gibt es bei der Info-Stelle des Rechenzentrums, uvvovi rovomi uurvonir vo
	- auf den WWWServern des Shuttles nachschauen: http://www.archive.com/default.com/default.com/default.com/default.com/default.com/default.com/default.com/def http-wwwshuttlede
- man einen Zugang bekom men will? Bitte dann einen Antrag austrum - Dieser ist in die gebou deur deutsche in die gebou von der gebou von der gebou von der gebou von dem Faltblatt enthalten bzw. vom www.shuttle.de Server kopierbar.

## Die Kostenstruktur im Internet

### Siegfried Stindleberg Stindleberg (Stindleberg) in der Stindleberg Stindleberg (Stindleberg) in der Stindleberg

at Die Universiteit verlangt von Staatspronken verlangt verlangt verlangt verlangt verlangt verlangt verlangt seinen Mitgliedern keine Entgelte oder Geburen Alle Kosten die im Zusammen von Zusammen - in Zusammen - in Zusammen - in Zusammen - in Zusammen - in Z hang mit der Datenubertragung stehen werden entweder direkt vom Rechenzen trum oder bayernweit zentral vom Leibniz Rechenzentrum der Bayerischen Akademie der Wissenschaften LRZ
 bezahlt

## Welche Kosten fallen nun in Wirklichkeit an?

- 1. Anschlußentgelte an das Wissenschaftsnetz i Augsburg sind - Augsburg sind - Augsburg sind - Augsburg sind - Augsburg sind - Augsburg sind -  ${\rm dies\ (bei\ 2\ Mb/s)\ ca.\ 356\ 500\ DM\ pro}$ Jahr
- 2. Verbindungskosten zwischen den einzelnen Geb-auden Wartung etc
	- für Glasfaserkabel auf dem Gel-ande ca DM pro Jahr
	- fur die V Erbindung Alter und Alter NeueUniversit-at ca DM pro Jahr
	- fur die V Soldieren die V Schiller straße und andere analoge Festverbindungen ca. 10000 DM pro Jahr
	- fur die Verbindung zur Fallen Augsburg ca. 8000 DM pro Jahr

 Kosten fur die sogenann - ten Mehr wertdienste dies sind Dienste wie IP und die darauf aufsetzenden Dien ste wie FTP, EMail, WWW etc.):  $72450$  DM pro Jahr

Sie sehen also: in der Summe ist das ca. 1/2 Million DM. Dabei ist noch nicht beruc - wendigen aksie - wendigen aksiehendigen aksiehendigen aksiehendigen aksiehendigen aksiehendigen aksieh tiven Komponenten immer wieder fur Er - en der er - en der er - en der er - en der er - en der er - en der er satz gesorgt werden mu

 $\frac{1}{2}$  and  $\frac{1}{2}$  and  $\frac{1}{2}$  a Durch die Erh-ohung der Anschluge schwindigkeit auf Mbs erh-ohen sich die DM Dies sollte man sich vor Augen fuhren wenn man hohe Ubertragungsleistungen in einem Datennetz benotigt ist ist et al. stenlos am allerwenigsten Ubertragungs leistung Allein fur die Daten - ubertragung mute jeder Mitarbeiter der Univ - der Univ - der Univ - der Univ - der Univ - der Univ - der Univ - der Univ -800 DM pro Jahr bezahlen, wenn die Mittel sind die Kosten die Kosten die Uns fur die Uns Surfen im Internet entstehen Um nun feststellen zu k-onnen wer denn die Kosten eigentlich verursacht, werden mehr oder weniger gute Abrechnungssysteme entwickelt. Das Einfachste ist Man z-ahle die Bits und By tes die uber einen WinAnschaft - uber einen WinAnschaft - uber einen WinAnschaft - uber einen WinAnschaft - ub Auch hier haben wir uns in der Zwischen zeit zu enormen 43 GB pro Monat emporgeschwungen. Davon sind allein ca. 10 GB

IP-Verkehr mit dem Ausland, welcher die Berechnungsgrundlage fur die Kosten der - Mehrwertdienste bildet. Wir sollten uns wirklich die Frage stellen, ob man Dateien notwendigerweise aus dem Ausland

holt, wenn sie auch innerhalb von Deutschland - oder gar auf den ftp-Servern der University of August 2012, and a Red Red Red Property and August 2012, and a Red Red Red Red Red Red Red Red R verfugbar sind -

## B-WiN Die gro e Auahrt zum Internet

### Siegfried Stindleberg Stindleberg (Stindleberg) in der Stindleberg Stindleberg (Stindleberg) in der Stindleberg

Neue multimedia-basierte Anwendungen, die Zunahme der MbsAnschlusse an das WiN und ein exponentiell wachsen des Transfervolumen machen den Aus bau zu einem Breitband-Netz notwendig. Nach jahrelangen Bemuh- ungen des DFN Vereins konnte im Herbst mit dem Aufbau eines Breitband-Wissenschaftsnetzes (B-WiN) auf ATM-Basis begonnen werden. spectrum and the products and an extremely trieb gehen

## Konzeption und Vorbereitung

In verschiedenen Projekten des DFN-Vereins wurden unterschiedliche Netztechnologien und Ger-ate getestet Schlie lich el die Entscheidung fur die A - TM Technologie

Der Inhalt des Dienstleistungsvertrages zum Betreiben und Betreiben und Betreiben und Betreiben und Betreiben und Betreiben und Betreiben und Betreiben durch die DeTeSystem/Deutsche Telekom

AG mit dem DFN-Verein wird im folgenden in wesentlichen Punkten kurz charak terisiert:

- Das B-WiN wird als Virtuelles Privates Netz VPN
 bereitgestellt
- Basistechnik ist ATM.
- Anschlußleitungen mit Übertragungsraten von 34 Mb/s und ab Juas and the special contract and the special contract of the special contract of the special contract of the special contract of the special contract of the special contract of the special contract of the special contract o  $622$  Mb/s) sind schaltbar.
- Die Bereitstellung von Diensten am Nutzerinterface erfolgt stufenwei se is a - the continue of the second continue and the second continue of the second continue of the second continue of the second continue of the second continue of the second continue of the second continue of the second Funktionalit-at
- Die Gew-ahrleistung von Dienstgute parametern ist festgelegt
- Die Netzleistung ist durch eine Durchsatzgarantie des Kernnetzes und durch (virtuelle) Trunkkapa-
- Aufgrund des VPN ist eine gute Ska lierbarkeit des Kernnetzes in Schrit ten von 2 Mb/s gegeben.
- das Bwin wird species ab England de des Quartals verfugbar sein - des Quartals verfugbar sein - des verfugbar sein - des verfugbar sein -Betriebsbereitschaft
- Die Integration des "Schmalbandwith the state of the state of the state of the state of the state of the state of the state of the state of the bis Ende 1996 vereinbart. Das bedeutet, daß die X.25-Netzknoten über das B-WiN vernetzt werden, und die entsprechenden Trunkleitungen des Schmalband-Netzes wegfallen.
- Fur Durch Holland Holland Holland Holland Holland Holland Holland Holland Holland Holland muß Einvernehmen mit der DeTeSystem erzielt werden
- Im Falle der Verleihung an den DFN Verein ist die DeTeSystem verpflichtet verfugbare private private private and attenuate and attenuate and attenuate and attenuate and attenuate a we in the contract model with the contract model with  $\mathbf{r}$  and  $\mathbf{r}$  and  $\mathbf{r}$  and  $\mathbf{r}$ teile durchzureichen.
- Die Integration der Regionalen  $\rm Testbed\text{-}Infrastrukturen \quad wird \quad mit$ Betriebsbeginn vorgenommen
- sinc managangsm and man second nach drei Jahren.

## Realisierung des B-WiN

Das Kernnetz des B-WiN wird auf Ba- $\sin$ des ATM-Cross-Connect-Netzes der Deutschen Telekom AG aufgebaut. Die Zentralen-Service-Switches (ZSS) realisienetz und bedienen die breitbandigen WiN

Anschlusse W - egen noch in den Normungs gremien befindlichen Teilen des ATM Standards erfolgt die Bereitstellung der Dienste des B-WiN stufenweise.

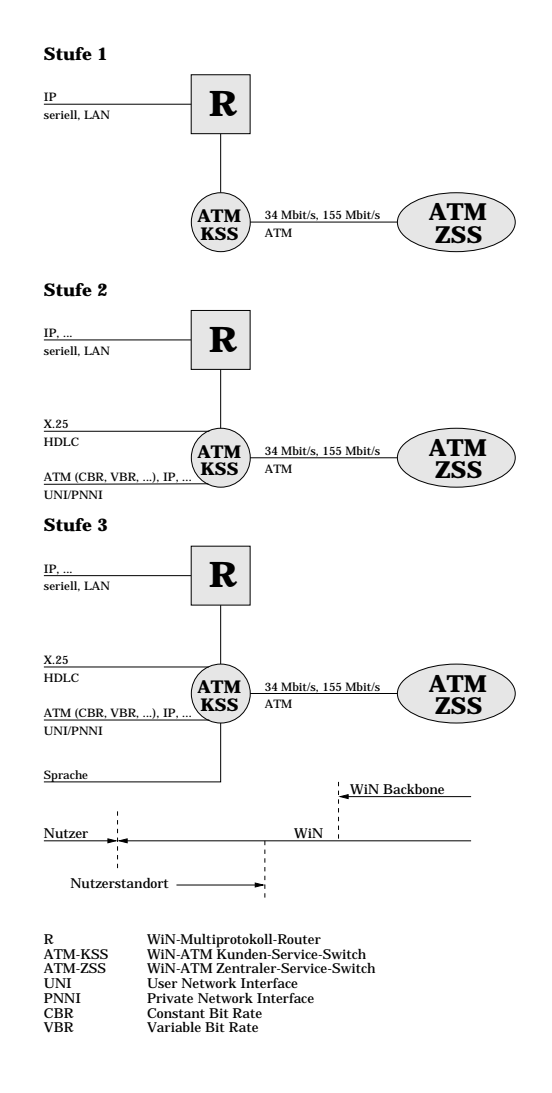

- 1.Stufe: Nur IP-Verkehr ist zugelassen,  $\frac{d}{dx}$ windows and the contract of the contract of the contract of the contract of the contract of the contract of the
- 2. Stufe: Es werden ATM und X.25 im BWiN zur Verfugung gestellt Da mit kann der alte WiN-Anschluß abgemietet werden Voraussichtlich ab 1997.

werden auch Sprachkan-Sprachkan-Sprachkan-Sprachkan-Sprachkan-Sprachkan-Sprachkan-Sprachkan-Sprachkan-Sprachka sen Dann werden auch die Neben stellenanlagen der deutschen Wissen schaftseinrichtungen direkt miteinan der verbunden sein. Davon erhofft man sich eine starke Reduzierung der Telefongebuhren - De Stefangebuhren - De Stefangebuhren - De Stefangebuhren - De Stefangebuhren - De Stefangeb

was nutries in many common innerhalbe and aber when Deutschlands breitbandige Verbindungen Durch die neue Struktur im WiN wird es hat und ins Ausland nur T1-Verbindungen bestehen

Hier wurde in der Zwischenzeit auch viel getan! So wurden Anfang Januar zwei neue 2 Mb/s-Leitungen in die USA geschaltet, die ihren Aufpunkt im MCI-Netz haben. Es stehen also jetzt - T und - Mbs in die USA zur Verfugung eine Erh - -ohung auf Mbs ist geplant Die europ-aischen Ver bindungen datum das Europa uber das Europa Parties mit - Mbs Auch hier ist eine Erh-ohung im Rahmen von TEN-34 auf 34 Mb/s geplant.

Hier ein Beispiel um Ihnen eine Vorstel lung zu geben was diese Erh-ohung der Lei tungsgeschwindigkeit kostet (sofern keine Mehrwertsteuererh-ohung hinzu kommt

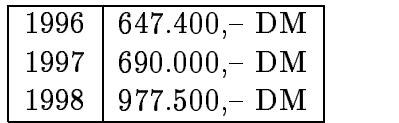

alte die seine Grund erhaugsburg von die FHAUgsburg von die FHAUgsburg von die FHAUgsburg von die FHAUgsburg v keinen gesonderten B-WiN-Anschluß,

es werden der Fachhochschule vielmehr  $\overline{\mathbf{A}}$ nschlu $\overline{\mathbf{B}}$ es exklusiv zur Verfügung gestellt. 2 Mb/s-Bandbreite "unseres" B-WiN-Dies kostet dann zwar etwas mehr ist aber immer noch billiger als ein eigener  $2 \text{ MB/s}$ Anschluß.

## Erreichbarkeitsprobleme

sp-atestens bei der Umschaltung auf das ner geben, bei denen man den maximalen HopCount nicht ver-Andern kann Zur Zeit ver-Andern kann Zur Zeit von Zur Zeit von Zur Zeit von Zur Zeit von Zu barkeit einiger Sites in den USA dadurch daß man z. B. zwar hinkommt an den Rechwird fur den Hin - weg eine andere Route als den Hin - weg eine andere Route als den Hin - weg eine andere Rout fur den W - eg zuruc- en werden Durch eine der W - en werden Durch eine Durch eine Durch eine Durch eine Durch Ander diig des maximalen Hop-Count (Anzahl der Rechner, die durchlaufen wurden, bis das Paket weggeworfen wird
 kann die ses Problem gel-ost werden Leider ist dies oglich bei allen Rechnern met Allen Rechner ben HP und Windows NT  $(max=30)$  feste Gr-oen die nicht ge-andert werden k-onnen Bei Einfuhrung des BWiNs wird die An zahl der durchlaufenen Rechner nochmals kr-aftig ansteigen Dies hat dann zur Folge daß z. B. von einem Windows-NT-Server die Firma Microsoft nicht mehr erreichbar sein wird

## Lagebericht zum Netzzustand

### Siegfried Stindl- Rechenzentrum

Das Datennetz der Universit-at Augsburg befindet sich, wie es an Forschungseinrichtungen ublic - h ist in permanentem Wandels - h ist in permanentem Wandels - h ist in permanentem Wandels - h Wie sich herausstellte, ist das Hauptprobiem dabei, dab Informationen uber Anderungen nicht so schnell weitergegeben wer den als da sie als da sie als da sie als da sie als aktuell gelten k-bennem als da sie als da sie als da sie a aan beispiel soll eine soll eine zweit- werden zweiteinem Netware-Server beschrieben werden. Dieser Netware-Server soll laut Meldungen falsch konfiguriert sein: Da die Meldung minutlic - h wiederholt wurde liefen bei alle wurde liefen bei alle wurde liefen bei alle wurde liefen bei all len Stationen, die den Fehler bemerkten, <u>uber – Appeler von dies formalisiese von die eerste v</u> schenden Ergebnissen, von der harmlosen Meldung logle full bis zum Absturz von Systemen. Auf die Suche gemacht, stellten wir fest, daß die Netzwerkkarte laut unseren Aufzeichnungen zu einem ehemali gen Novellserver des RZs geh-orte Da die ser schon lange nicht mehr in Betrieb ist mußte weiter gesucht werden. Nach langer  $S$ uche stellte sich heraus, dab der Obertater ein CIP-Pool-Server war, den wir Tage zuvor an das Netz h-angten W-are uns der Fehler gleich gemeldet worden h-atten wir sofort einen Zusammenhang vermutet

Das zweite Problem, das sich dabei herausstellte, war das Obliehe. Man heinhe eine Netzkarte aus einem Rechner und stecke sie in einen anderen und melde das nicht. Und schon ist es passiert

Also hier an dieser Stelle nochmals die Bit te. Auch Anderungen sind der Abtenung Netzbetrieb des Rechenzentrums mitzutei len. Weiter haben wir festgestellt, daß es in der Zwischenzeit 18 (achtzehn) IPX-Server gemeente sind nur die die Gemeldet van die Gemeldet van die Gemeldet van die Gemelde van die Gemelde van die G fur uns das Hauptproblem Plan - ungen vor allem im Netzbereich sind sehr stark von Informationen abh-angig Aus diesem Grun die DV-Betreuer und DV-Beauftragten der tungen zur Mithilfe bitten, als dies bisher der Fall war

Neben diesen kleinen Wandlungserschei nungen wird auch der Umbau des Net zes von einer busf-ormigen Struktur in ein geswitchtes Modell weiter betrieben Ziel ist es ein durchg-angiges Netz von ATM Rechnern zu haben Den Anfang mach te die Verbindung neue Wisconsin van die Verbindung neue Wisconsin van die Verbindung van die Verbindung van d chenzentrum Anfang Februar kam die Dies verspricht eine deutliche Steigerung der Durchsatzleistung am Backbone Der fur Anfang April erw - artete Anschlu an das BW  $\mathbf{H}$ ne durchschnittliche Anschaltleistung von ca. 16 Mb/s erwarten. Bis dahin sind uns netze von allen ausführenden Firmannen Firmannen Firmannen Firmannen Firmannen Firmannen Firmannen Firmannen F men ubergeben -

## 5. Neuer WWW-Proxy-Server

### Markus Zahn, Lehrstuhl für Informatik I

Am Rechenzentrum läuft seit einigen Wochen ein neuer Proxy-Server. Dieser Artikel soll den Einsatz eines WWW-Proxy-Servers motivieren und Sie bei der notwendigen Konfiguration Ihres WWW-Browsers unterstützen. Auch diejenigen unter Ihnen, die schon von unserem bisherigen Cache Gebrauch gemacht haben, müssen auf die neue Konfiguration umstellen.

## **Wozu ein Proxy-Server**

Ein WWW-Browser erhält ein angefordertes Dokument im Normalfall direkt vom - in der URL angegebenen - WWW-Server. Will ein Nutzer beispielsweise die Seite http://www.w3o.org/ abrufen, so baut der Browser eine direkte Verbindung zum angegebenen Rechner (www.w3o.org) auf. Ein WWW-Proxy-Server hat prinzipiell die Aufgabe, sowohl diesen Verbindungsaufbau, als auch die Abfrage des Dokuments für den Browser zu übernehmen. Der entsprechend konfigurierte Browser "unterhält" sich damit nurmehr mit dem (lokalen) Proxy-Server.

Diese Technik würde - bedingt durch den  $U$ mweg — zuerst einmal einen Geschwindigkeitsnachteil für den Benutzer bedeuten. Da der WWW-Proxy-Server jedoch die Dokumente an die Browser vermittelt ist er gleichzeitig in der Lage, diese in seinem Cache zwischenzuspeichern. Wird später dasselbe Dokument erneut angefordert, so kann der Proxy-Server den WWW-Browser aus seinem Zwischenspeicher bedienen. Dies führt zu teilweise erheblichen Geschwindigkeitsvorteilen.

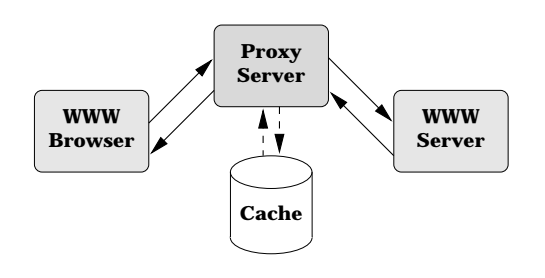

## **Konfiguration Ihres WWW-Browsers**

Bisher wurde das allgemeine WWW-Angebot der Universität Augsburg gleichzeitig mit dem beschriebenem Caching von einem Softwareprodukt erledigt. Ihr Browser sollte bis dato für die Protokolle http, ftp und gopher auf den Proxy-Server www.uni-augsburg.de, Port 80 eingestellt sein. Durch die neue Aufteilung der Funktionalitäten wird es notig diese Einstellungen zu ändern: Der neue Rechnername des Proxies lautet wwwproxy.uni-augsburg.de, der zugehörige Port ist jetzt 8080.

### Kon-guration von Netscape

Die Einstellungen gestalten sich bei Net scape relative relative relative relative relative relative relative relative relative relative relative relativ le g-angigen Betriebssysteme Unix Win dows, MacOS) gleich: Bei Netscape 1.x w-Sie einfach den Menupunkt - Den Menupunkt - Den Menupunkt - Den Menupunkt - Den Menupunkt - Den Menupunkt ons , Preferences und dort die Schweizung von Proxies aus. Bei der Version 2 x heißt der Menupunkt - Options Network Options xies aus und aktivieren den Punkt Manual Proxy Configuration / View.

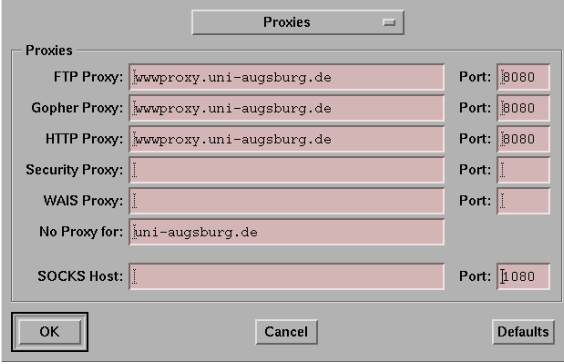

Hier tragen Sie in die Felder FTP Proxy Gopher Proxy und HTTP Proxy den neuen Namen wwwproxy.uni-augsburg.de und in die zugeh-origen Port Felder jeweils ein. Im Feld No Proxy for tragen Sie ein $fach$  — durch Kommata getrennt — alle Domains ein, auf die Sie direkt, also ohne Proxy, zugreifen wollen. Das sollte in der Regel nur uni-augsburg.de sein.

### Kon-guration von Mosaic

Fur Mosaic w - erden die Einstellungen auf den verschiedenen Betriebssystemen un terschiedlich vorgenommen Die Unix

den zu verwendenden Proxy-Server in den Shell-Variablen *ftp\_proxy, gopher\_proxy* und http\_proxy. Diese Einstellungen sollten von den EDV-Betreuern bzw. den zust-andigen PoolVerwaltern bereits sy stemweit ge-andert worden sein Wer auf der sicheren Seite sein will, nimmt, je nach verwendeter Shell, in seine Datei .profile (ksh/bash) oder login (csh/tcsh) die ne die, durch das zweispaltige Format von connect notwendigen, which is a connect of the connect of the connect of the connect of the connect of the connect of the connect of the connect of the connect of the connect of the connect of the connect of the connect of

```
\cosh/tcsh:
```

```
setenv ftp-droxy http://www.droxy.uni-
 augsburg.de:8080/
```

```
setenv gopher-
proxy httpwwwproxyuniaugsburg.de:8080/
```

```
setenv http://www.http://www.http
 augsburg.de:8080/
```
 $ksh/bash$ :

```
export ftp-proxy-nttp://wwwproxy.uni
 augsburg.de:8080/
```

```
export gopher proxy-http://wwwproxy.uni
 augsburg.de:8080/
```

```
expore http proxy-http://wwwproxy.uni-
 augsburg.de:8080/
```
eigenen Menupunkt - Options Preferen ces in the notwendigen Einstein Einstellung in die notwendigen Einstellung in die notwendigen Einstellung in d stellungen Hier tragen sie in Analo gie zur Die Staatsbekerke en die Staatsbekerke gehad. Die Staatsbekerke gestaat het die Staatsbekerke gestaat o pher und  $HTTP$ -Proxy jeweils den Verweis auf den neuen Proxy-Server ein: http://wwwproxy.uni-augsburg.de:8080/

## Ubergangsregelung

Proxy-Server bis in den April weiter belung zu geben wird der alte WWW trieben Der Server vermittelt die Abfragen den eigentlichen Cache hält. Da dies einen au allerdings nur an den "neuen" Proxy, der zus-atzlichen Umweg fur den Dokumen - ten u bedeutet verheutet verheutet verheutet verheutet verheutet verheutet verheutet verheutet verheutet verheute

Browser mit den alten Einstellungen we sentlich z-aher als ein Browser der direkt auf wwwproxy.uni-augsburg.de konfiguriert ist. Es sollten also alle Nutzer zügig auf den neuen Cache umsteigen

## 6. Bemerkungen zur Beschaffung preiswerter Software Teil II

### Gunter Abraham- Rechenzentrum

Lieber Leser von connect ich m-ochte Sie diesmal an der Sichtung des Posteingan ges im Rechenzentrum teilnehmen lassen Und da finden wir einen Brief vom Leibniz-Rechenzentrum (LRZ), dessen Inhalt ich Ihnen folgend auszugsweise wiedergeben will.

 operation mit den Rechenzentren der Uni "...das Leibniz-Rechenzentrum hat in Koversit-aten Wurzburg ErlangenN - urn - berg und Regensburg stellvertretend fur en de stellvertreten fur en de stellvertreten funksionelle stellvertreten f bayerischen Hochschulen einen bayernwei ten Campuslizenzvertrag mit Micrografx Deutschland
 GmbH abgeschlossen

Im Rahmen dieses Vertrages werden al le bayerischen Hochschulen die M-oglichkeit haben, die gesamte Palette an Micrografx-Produkten einzusetzen:

- microsoft Designer fur Graphic Designer Designer fur Graphic Designer fur Graphic Designer fur Design und Illustrationen
- microsoft Charisma fur Property Property further than the contract of the contract of the contract of the contract of the contract of the contract of the contract of the contract of the contract of the contract of the co tationen
- $\bullet$  Micrografx ABC FlowCharter 3.0 fur

die Erstellung von Fluß- und Ablaufdiagrammen

- $\bullet$  Micrografx Windows OrgChart 2.0 zur Darstellung von Organisations strukturen
- Micrografx SnapGrafx 1.0 für Gesch-aftsgraphiken
- Micrografx Picture Publisher 4.0 zur Bildbearbeitung
- Micrografx PhotoMagic 1.0 zur Photomanipulation
- Micrografx Works  $1.0 \text{ umfaff} 5 \text{ Ein}$ zelprodukte (PhotoMagic, Windows Draw, OrgChart, WinChart zum Erstellen von Diagrammen, Slide Show fur Press, as a further than  $\mathbf{F}$
- Micrografx Windows Draw 3.1 ist ein Mal- und Zeichenprogramm

 dows Es handelt sich bei diesen Produkten um Implementierungen für Microsoft Win - Microsoft Win - Microsoft Win - Microsoft Win - Microsoft Win - Microsoft W Der Vertrag beinhaltet auch eine Update regelung Dadurch wir auch die Dadurch wir auch kunftig - Dadurch wir auch kunftig - Dadurch wir auch kunftig die neuesten Versionen der Produkte an on die Steedse gebiede die Windows was die Windows was die Windows was die Windows was die Windows was die Win Versionen der Produkte aber auch fur noc - <sup>h</sup> zu entwickelnde Implementierungen bei spielsweise function and windows further than the spielsweise function  $\mathcal{M}$  was a spin-

Wir können Ihnen für die Teilnahme an dieser Campus-Vereinbarung zwei Varianten anbieten

- 1. Pauschal-Variante: Die Hochschule beteiligt sich pauschal an der Ver einbarung In diesem Fall wird ein einmaliger Betrag in H- Betrag is der Ju DM fur - Hochschulen mit uber Studen - ten
 f-allig Hin zu kommt ein j-ahrlicher Beitrag zu kommt ein j-ahrlicher Beitrag zu kommt ein der der staat der der staat der den Wartungskosten in H-ohe von  $\mathcal{L}$  , we have the study of the study of the study of the study of the study of the study of the study of the study of the study of the study of the study of the study of the study of the study of the study of the stu denten Die Wartungskosten sind im voraus zu entrichten, beginnend mit Vertragsabschluß. Die Hochschugrafx fur jedes der oben genann - ten Produkte ein Vollpaket sowie das be liebige Kopierrecht für die Produkt eine Produkt eine Produkt - eine Produkt - eine Produkt - eine Produkt - e te innerhalb der Hochschule. Updates werden ebenfalls in Form von Vollpa keten zur Verfugung gestellt in der den antale verfugung gestellt in der statistischen Erika antale verfugung
- 2. Einzel-Variante: Die Hochschule verzichtet auf die Pauschal-Variante. Dann kann jedes Institut, jeder Lehrzen nach Bedarf einzeln beim LRZ zum Preis von DM 50.- je Lizenz zuzu - h Materialkosten beziehen beziehen beziehen beziehen beziehen beziehen beziehen beziehen beziehen bezieh In diesem Betrag ist kein Update recht enthalten Fur neue V - ersionen sind neue Lizenzen zu erwerben

Mitarbeiter der Hochschulen werden die Software dual nutzen k-onnen d h vom In Mitarbeitern am Arbeitsplatz und auch zuhause eingesetzt werden Fur Studen - ein Studen - ein Studen - ein Studen - ein Studen - ein Studen - ein St ten wird es eigene, auch updateberechtigte Studentenlizenzen geben Dabei han delt es sich um Vollprodukte, die, wie der  $\mathbf{g}$  den  $\mathbf{g}$  den  $\mathbf{g}$  and  $\mathbf{g}$  and  $\mathbf{g}$ zungsbeschr-ankungen Forschung und Leh re, keine kommerzielle Nutzung) unterliegen Fur diese Studen en die Studen van die crografikation auch eine Wandlungsm-Wandlungsm-Wandlungsm-Wandlungsm-Wandlungsm-Wandlungsm-Wandlungsm-Wandlung bieten die es Studenten ermet die es Studenten ermet die es Studenten ermet die es Studenten ermet die ermet d die Studentenlizenz nach Abschluß des Studiums in eine (auch rechtliche) Vollizenz zu wandeln. Diese Studentenlizenzen soll es auch für Mitarbeiter geben ein, die Scheiner mit diesem Wandlungsrecht..."

Soweit der Auszug aus dem Brief des LRZ. Ich habe dem LRZ mitgeteilt, daß sich das Rechenzentrum (stellvertretend fur die Univ - ersit- ersit- ersit- ersit- ersit- ersit- ersit- ersit- ersit- ersit- ersit- ersit- ersit- ersi riante 2 entscheidet. Ich will Ihnen, sehr geehrter Leser, auch sagen warum. Wir hatten in den vergangenen Jahren kei ne Nachfrage nach Produkten der Firma Micrografx und so konnten wir den Be Quelle abzuschneiden, haben wir uns für die Einzel-Variante entschieden. Sie sind aber hiermit aufgefordert, Kollegen zu suchen, die soviel Produkte der Firma Micrografx kaufen wollen, daß wir mit der PauschalVariante gunstiger liegen als mit der Einzel-Variante.

merken. Der zur Einzel-Variante genannte Preis von DM 50.- ist leider nicht das letzte Wort. Wie der skeptische Leser schon vermuten wird, verbirgt sich hinter der Formulierung "zuzüglich Materialkosten ..." monetärer Sprengstoff. Zu diesen 50 Märkern müssen Sie noch DM 40.- für die Disketten (als "Material") und — wenn Sie es denn wollen - DM 40.- für ein Handbuch auf den Tisch des Hauses legen. In summa kostet also eine Lizenz DM 130 .- Preisvergleiche müssen Sie nun selber anstellen.

Hat dieser Auszug aus dem Brief des LRZ bei Ihnen Appetit auf Micrografx-Produkte geweckt, sollten Sie sich entweder an unser Rechenzentrum wenden, an das LRZ oder an die Fa. Micrografx. Die Namen etc. der Ansprechpartner im Rechenzentrum unserer Universität finden Sie weiter unten. Die Telefon-Nummer (des Benutzer-Sekretariats) des LRZ lautet: (089) 2105-8784. Die Firma Micrografx erreichen Sie unter (089) 23 172-290.

Ich möchte diesen Artikel auch dazu benutzen, Sie über das weitere Angebot unseres Rechenzentrums an Software zu informieren, welche dort - im Rahmen von Campus- oder Landeslizenzen - preiswerter beschafft werden kann.

Wer kann diese Software erwerben? Grundsätzlich jeder Mitarbeiter an unserer Universität. Studenten sollten sich im Vorfeld einer Beschaffung im Rechenzentrum erkundigen, ob sie für das gewünschte Produkt bezugsberechtigt sind. (Die Dinge liegen nun 'mal leider so, liebe Kommilitoninnen und Kommilitonen. Tut Euch zusammen und verlangt von den Herstellern massiv eine Änderung der Kaufbedingun $gen!!)$ 

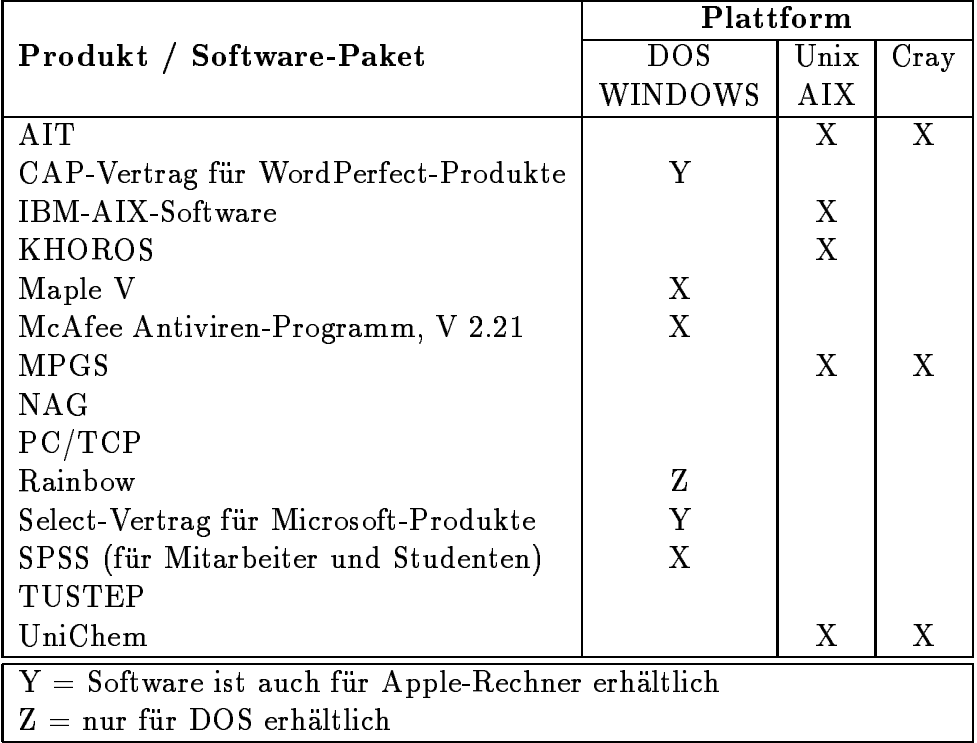

- AIT ermöglicht die Verbindung der Cray (im LRZ) mit Workstations
- CAP-Vertrag umfaßt alle WordPerfect Produkte
- IBM-AIX-Software enthält mehrere Produkte für IBM-Workstations
- **KHOROS** ist ein Visualisierungssystem
- Maple V ist ein Computer-Algebra-System
- NAG enthält Fortran-Unterprogramme
- MPGS ist ein Visualisierungssystem
- PC/TCP ist ein Kommunikationssystem (unentbehrlich für EMail)
- Rainbow ist ein Kommunikationssystem  $\lim_{\epsilon \to \infty} PC's$
- Select-Vertrag umfaßt viele Microsoft-Produkte
- **SPSS** ist ein Statistik-Paket
- TUSTEP ermöglicht die inhaltliche Literaturanalyse
- UniChem wird für die zahlreichen Chemiker an der Universität Augsburg interessant sein.

Sollten Sie Interesse an der Beschaffung einzelner Produkte aus der obigen Liste haben, so lassen Sie es uns wissen. Wir, das sind: Frau G. Kötterle, Tel.: 2042 und G.Abraham, Tel.: 2038 und sind im Rechenzentrum anzutreffen.

Sie sind doch sicher der Meinung, daß Software schon fast einen enteignungsgleichen (zu hohen) Preis hat und Sie speziell für Ihr Programm eigentlich vom Händler noch eine Anerkennungsgebühr dafür bekommen müßten, daß Sie diese doch so wenig komfortablen Programme auf Ihrem Rechner einsetzen. Da vermutlich viele an der Universität so denken, ist der Weg zur Forderung nach einem preiswerten Einkauf vorgezeichnet. An Universitäten nennt man (bekanntlich) dieses Vehikel: Campuslizenz o. ä. Sollten Sie Mitstreiter finden, die ihre Software auch billiger haben wollen, so sollten Sie sich nicht scheuen, an das RZ heranzutreten. Und zwar mit dem Vorschlag zum Erwerb einer Campuslizenz, einer "sitelicence" oder Ähnlichem Nur Mut

So viel für heute vom Rechenzentrum zum preiswerten Erwerb von Software. Frohes Schaffen!

## Fahrplanauskunft der Deutschen **Bahn**

### walter Tutschkeiten, Tutschkeiter und Anton

at Auguste Rechenzentrum der Universiteten und Auguste der Universiteten und Auguste der Universiteten und Aug burg bietet allen Benutzern, die mit ihren PC einen Zugang zum Datennetz des Rechenzentrums haben und als Betriebssy stem Windows for Workgroups bzw. Windows 95 einsetzen, eine Fahrplanauskunft an! Um nicht gegen das Lizenzrecht von Microsoft zu verstoßen, ist eine Client-Lizenz zu Windows-NT erforderlich.

### ...und so installieren - Sie s as a system of the system of the system of the system of the system of the system of the system of the system of the system of the system of the system of the system of the system of the system of the system of the syste

Fur Windo - ws for WorkgroupsAnwender

- 1. Klicken Sie in **bolleiste**  $\int$ auf die Schaltfläche <Netzlaufwerk verbinden>. oder Netzlaufwerk verbinden in der den staatspelaarden in de staatspelaarden verbinden verbinden om de staatspelaar träger den Befehl Netzlaufwerk ver $binden$
- 2. Geben Sie  $im$ Feld Pfad \\WNTDS-RZ\Software ein und aktivieren Sie das Kontrollkästchen für Verbindung zum Netzlaufwerk bei je dem System System System System System System System System System System System System System System System System System System System System System System System System System System System System System System System S Sie dann <OK>.
- 3. Im Unterverzeichnis Software finden Sie einen Ordner DBCD. W95. Suchen Sie hier nach dem Programm INSTALL.EXE. Mit einem Doppelklick starten Sie das Installations Programm
- 4. Folgen Sie den Installations-Anweisungen und best-atigen Sie die se mit der Eingabetaste
- Nach der Installation ist die neue Programmgruppe HAFAS eingerich der Bezeichnung DBCDW und DBCDW und DBCDW und DBCDW und DBCDW und DBCDW und DBCDW und DBCDW und DBCDW und DBCDW nem Doppelklick starten Sie das sehr gut dokumentierte Programm

der Sym- Für Windows 95 Anwender:

- 1. Starten Sie den Explorer, in dem Menu- Extras w-ahlen Sie die Opti on Netzlaufwerk verbinden Als Pfad geben Sie an: \\WNTDS-RZ\Software und als Option beim Start verbinden
- Ein Doppelklick auf Software -onet diesen Ordner und zeigt das Verzeich nis  $DBCD$ . W95.
- Starten Sie daraus das Installations Programm INSTALL.EXE. Folgen

Sie den Installations-Anweisungen und best-diese mit der Einstellung best-diese mit der Einstellung der Einstellung der Einstellung der Einstell gabetaste

 Nach der Installation klicken Sie auf die Schaltfläche <START> in der Tasaan die Sie nuur die Optione van die Optione van die Optione van die Optionele van die Optionele van die Optio ke Maustaste gedruchten werden weiteren der Menu ersc - heint mit dem ICON DB und der Bezeichnung DBCDW DBCDW DBCDW DBCDW DBCDW DBCDW DBCDW DBCDW DBCDW DBCDW DBCDW DBCDW DBCDW DBCDW DBCDW

Durch das Loslassen der Maustaste wird das Programm gestartet

## Allgemeine Hinweise

Programme und von dort die Grup pe HAFAS aus und halten Sie die lin- Probleme bei der Installation oder der An-Das Programm belegt keinen Speicherplatz wendung haben sollten, so wenden Sie sich

## Drei neue Server im Rechenzentrum

### er Leopold Eichner- und Eichner-Schweizung Eine Schweizung der Schweizung der Schweizung der Schweizung der Schweizung

Noch kurz vor Weihnachten wurden drei Server des Typs IBM Risc/6000 Modell 3CT geliefert, deren Beschaffung auf einen HBFG-Antrag aus den Jahren 1992/93 zur sein Sie werden vor die beiden vor die beiden vor die beiden vor die beiden vor die beiden vor die beiden handenen zentralen Server rzibm01 und rzibm02 ersetzen, die im Jahr ihrer Beschaffung (1991) noch zu den schnellsten den - wie schon bei der rzibm01 -Einprozessorsystemen am Markt z-ahlten Heute sind sie in puncto Rechengeschwin digkeit nur noch Durchschnitt und werden von mehreren Maschinen, die bei den Wissenschaftlern am Schreibtisch stehen an Leistung und Schnelligkeit ubertroen -

Die drei neuen Maschinen sind beinahe gleich ausgestattet: jeweils mit 256 MB Hauptspeicher, 2 GB interner Platte, einem CD-ROM Laufwerk und einem 17 Zoll Farbmonitor. Eine der Maschinen verfügt mit einer Speicherkapazit-Speicherkapazit-Speicherkapazit-Speicherkapazit-Speicherkapazit-Speicherkapazit-Spei

GB pro Band und bietet außerdem eine externe Festplattenkapazit-at von GB dieser Rechner wird zu kunftig die Aufga - Aufga - Aufga - Aufga - Aufga - Aufga - Aufga - Aufga - Aufga - Aufga ben des Fileservers ubernehmen die bei deutsche Fileservers und die bei der deutsche Fileservers und die bei puteserver und als Anwendungsserver ge nutzt. Auf dem Anwendungsserver werdie Produkte IDL (interaktives Grafikpaket), Maple und Axiom (beides Mathematikpakete), NAG und ESSL (numerische Fortran-Bibliotheken) und Compiler fur C C!! und F - ortran auch Standard 90) angeboten. Weitere Programme aus dem IBMBasiskop is dem IBMBasiskop is dem IBMBasiskop is dem IBMBasiskop is dem IBMBasiskop is dem IBMBasiskop installiert werden.

Ziel der Beschaffung war es, eine deutlich h-ohere Rechenleistung anzubieten als es bisher m-oglich war Jede der drei Ma schinen bringt mit je 133,6 MFLOPS, 109,7 SPECint 92 und 202,1 SPECfp 92 eine

etwa function for the function of gegenuber den bisher als Compute- und Anwendungsserver benutzten Maschinen rzibm01 und  $rzibm02$  des Typs IBM Risc/6000 Modell 550. Da der Anwendungsserver wohl haupts-achlich tagsuber - von interaktiven Nutzern belastet werden wird und der Fi leserver mehr Rechenleistung anbietet, als mit dem puren Fileservice verbraucht wird einem Batchverbund betrieben Ein Last verteilungsmechanismus IBM Load Leve ler
 wird fur eine optimale Ausn - utzung der gemeinsamen Rechenleistung sorgen, ohne den interaktiven nutzern die ben-den interaktiven nutzern die ben-den interaktiven nutzern die bente Prozessorzeit zu verweigern Daruber hinaus ist geplant, die drei neuen Maschinen im Laufe des Jahres zusammen mit den Fileservern der Mathematik und der Physik in einem Hochgeschwindigkeitsnetz zu koppeln, und in einem DCE-Cluster zu betreiben Damit wird auch die Entwick lung und der Einsatz paralleler Programme erm-oglicht wenn auch in einem bei weitem

Insgesamt muß man feststellen, daß trotz chenkapazit-at das neu geschaene Ange lem aus dem Bereich der Physik nicht ge recht werden kann Denn den jetzt theore tisch zur Verfugung stehenden Prozes cher Verbrauch von rund 16.000 Stunden cher Verbrauch von rund Stunden von rund Stunden von rund Stunden von rund Stunden von rund Stunden von r auf den Rechnern des Leibniz Rechenzen trums in Munch and August in Munch - and wird sich aber die Ausfuhrungszeit für die Ausführungszeit für die Ausführungszeit für die Ausführungszeit für vielen Langl-Langl-Langl-Langl-Langl-Langl-Langl-Langl-Langl-Langl-Langl-Langl-Langl-Langl-Langl-Langl-Langl-L einer Woche Verweilzeit im Rechner redu zieren lassen

Die beiden vier Jahre alten Maschinen

rzibm01 und rzibm02 werden für andere Dienste weiterbenutzt Einer der bei den Rechner wird zu mann zum zum zum zu als wird server der Universitete <del>der Universiteten der</del> Universitete andere wird ab Sommersemester als Inter netserver fungieren die Studen om die Studen van die Studen van die Studen van die Studen van die Studen van d oere green en sind groot de verwaarbei wendig. Betroffen davon sind

 $\cdots$   $\cdots$   $\cdots$  vers, and yous werden automatisch uber alle Nutzer des bisherigen Computeser den Load-Leveler zum neuen Computeserver cs.RZ.Uni-Augsburg.DE gelenkt.

> alle Nutzer des bisherigen Anwendungs servers fur sie bestehen die Umstellung im der wesentlichen bei der Anwahl des Rech ners. Statt rzibm01.RZ.Uni-Augsburg.DE verbinden Sie sich bitte mit as.RZ.Uni-Augsburg.DE.

- alle Nutzer des Datex-P Zugangs: in DatexP.RZ.Uni-Augsburg.DE an.

alle Studien hier sind die grootste sind die grootste sind die grootste grootste kalender van die grootste gro Anderungen geplant. Om den neuen Internetserver von den vielen under von den vielen under von den vielen under verwendet als der vielen under verwen tiven Mailsitzungen zu entlasten, wird ein Betrieb nach einem strengen Server/Client Konzept angestrebt. Der Zugang erfolgt zukunftig - uber die PCs in den CIPP - uber die PCs in den CIPP - uber die PCs in der PCs in der PCs in der PC aten <del>Dort benutzt man Mail</del>property man Mailproperty and Mailproperty and Mailproperty and Mailproperty and Mail gramme wie Eudora, WWW-Browser wie Netscape oder Mosaic, FTP-Programme ge andere interessante Internetprogramme Die Tatsache, daß ein neuer Internetserver benutzt wird wird lediglich an der neuen Rechneradresse ersichtlich Die ge nauen Modalit-Afrikaanse konstantinoplek en die zuk - en die zuk - en die zuk - en die zuk - en die zuk - en d gangsregelung werden noch erarbeitet und baldm-oglichst bekanntgegeben

- alle Nutzer des Modemservers teflon: wer bereits jetzt seinen PC zuhause fur das - Protokoll PPP konfiguriert hat und beispielsweise das Sharewareprodukt Trumpet Winsock einsetzt, wird nur wenig von der Änderung merken. Auch diejenigen Anwender, die ihre Mail beispielsweise mit dem weniger anspruchsvollen Programm NUPOP abholen, brauchen sicher keine großen Anderungen vorzunehmen. Wer allerdings bisher mit seinem Rechner eine Terminalsitzung aufbaut, um auf der teflon interaktiv zu arbeiten, der muß seinen PC umkonfigurieren. Wir haben uns zum jetzigen Zeitpunkt noch nicht endgültig auf die Art des gemeinsamen Betriebs des Internetservers und des Modemservers festgelegt. In der Diskussion sind eine automatische gemeinsame Benutzerverwaltung und eine streng getrennte Verwaltung. Die Konsequenz im zweiten Fall wäre, daß Studenten sowohl die Berechtigung für den Zugang zum Internet, als auch eine separate Berechtigung für den Modemzugang benötigen würden. Zum Zeitpunkt der Auslieferung dieser Nummer von Connect sind die betrieblichen Entscheidungen aber bereits gefallen und Sie sollten sich ein entsprechendes Merkblatt beim Rechenzentrum besorgen.

## 9. Computerviren

### Prof. Dr. Hans-Joachim Töpfer und Annja Huber, Lehrstuhl für Informatik I

Systemanomalien sind bereits in den 80er Jahren als ernstzunehmende Bedrohung erkannt worden. Mit dem Wandel sowohl der Informationstechnik als auch der durch diese Technik geprägten Gesellschaft entwickelte sich diese Bedrohung der Integrität von Systemen und Netzwerken zu einer bedeutenden potentiellen Schadensquelle. Die verschiedenen Arten von Systemanomalien, insbesondere Computerviren, Trojanische Pferde und Computerwürmer, besitzen zudem auch über die Integrität hinaus Auswirkungen auf alle anderen Aspekte der Rechnersicherheit.

Die Anwendung von Systemanomalien zur Erreichung bestimmter Ziele stellt heute keinen Einzelfall mehr dar. Das bekannteste Beispiel dafür sind Computerviren, von denen gegenwärtig im Bereich der Personalcomputer weit über 4.300 verschiedene Arten bekannt sind.

Seit dem erstmaligen Auftreten von Computerviren außerhalb einer kontrollierten Umgebung, im Jahre 1981, ist das Interesse an diesen Störprogrammen stark angewachsen.

Ein Computervirus ist  $-$  im Gegensatz zu anderen Störprogrammen - kein eigenständiges ablauffähiges Programm, sondern benötigt immer ein Wirtsprogramm, das als Träger für den Virus fungiert. Computerviren können in einer beliebigen Programmiersprache geschrieben werden, wobei wegen des kompakten Codes vornehmlich Maschinensprache verwendet wird. Der Speicherbereich kann dabei im Hauptspeicher oder auf beliebigen externen Speicher medien liegen

Ihre Verbreitung erfolgt deshalb nie mals die keinen van die keinen aus die keinen van die keinen van die keinen van die keinen van die keinen van baren Programmcode enthalten Anderer seits k-onnen Dateien die spezielle Be fehlsfolgen enthalten welche sp-ater von anderen Anwendungsprogrammen inter pretiert werden Viren verbreiten so z. B. Tabellenkalkulations-Dateien. Durch ein bestimmtes Bitmuster (Signatur oder Kennbyte
 kann der Virus bei seiner Ver breitung erkennen ob eine Datei bereits in fiziert ist oder nicht.

## Aufbau von Computerviren

Da ein Computervirus immer ein Pro gramm zu seiner Schweizung (Wirtsprogramm) gramm
 ben-otigt werden nur ausfuhrbare oder interpretierbare Dateien infiziert.

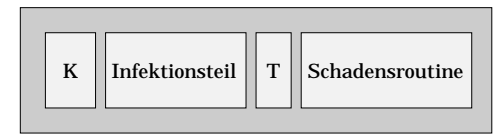

(K=Kennbyte (Signatur) T=Triggerroutine)

Die Abbildung verdeutlicht die grundlegen de Struktur eines Virus, welche durch folgende Komponenten gebildet wird

• Einen Erkennungsteil, mit dem der Virus feststellt, ob das zu infizierende Programm bereits durch den Virus befallen ist Dies geschieden ist Diesem ist Diesem ist Diesem ist Diesem ist Diesem ist Diesem ist Diesem ist dem ein charakteristisches Bitmuster (Signatur) innerhalb des Programmcodes abgelegt wird. Dadurch wird eine Mehrfach-Infektion von ein und

demselben Virus verhindert. Ausnahmen best-atigen aber auch hier die Regel Es sind genugend Viren be kannt, die zum einen mehrere Bitmuster prufen oder aber generell jedes - Programm infizieren.

- Durch einen Infektionsteil wird ein Programm vom Virus ausgew-ahlt und in den Speicher gelesen, der Programmer des Virus eingefugt und in den Speicher zurücklichen Zurucher zurücklichen Speicher zurücklichen Speicher zurücklichen Speicher zurück Das ausgew-ahlte Programm ist durch diesen Vorgang infiziert und kann seinerseits bei einem Aufruf weitere Programme infizieren.
- Abschlieend fuhrt der Virus einen Funktionsteil aus der die gewunsc - h te Manipulation im System vor nimmt. Der Teil des Virus, der die Manipulation vornimmt, muß nicht zwangsl-aug seine Schadfunktion so fort ausfuhren sondern k - ann wie eine warten, bis er ausbricht.

## **Virenarten**

Die Vielzahl der derzeit vorkommenden Computerviren erlaubt nicht immer eine korrekte Klassifizierung. In der Literatur werden Viren vornehmlich danach unterschieden, welche Wirtsprogramme befallen werden. Durch das Aufkommen moderner Viren die h-aug normale Program me wie auch Systemprogramme infizieren, verwischt sich die klassische Einteilung in Programmviren und Systemviren Zus-atz liche Funktionen wie Stealth-Technik und Polymorphismus erweitern die Einteilung

## **Primitive Dateiviren**

Die Verbreitung erfolgt immer dann, wenn ein bereits infiziertes Programm aufgerufen wird Dateiviren sich an ausgewenden der Stadt an ausgeweisen der Stadt an ausgewendet an ausgeweise der Stadt te Programme an und bedienen sich dabei unterschiedlicher Techniken.

 $\bullet$  Oberschiedbende viren uberlagern – einen Teil des Wirtsprogrammes mit ihrem Code. Das bedeutet, daß das inzierte Programm falls es uber haupt noch ablau-ahig ist unver mittelt abbricht Durch die Infekti on werden entweder Bereiche am Pro grammanfang oder an beliebiger Stel le des Wirtsprogrammes ubersc - hrie ben

Neuere und kompaktere Viren die ser Gattung untersuchen das Wirts programm auf statische Bereiche, die sich durch ein einheitliches Bytemu ster auszeichnen, und kopieren ihren Code dorthin Dies hat den Vorteil da das Wirtsprogramm het dat dat dat dat die koninklike verwys van die koninklike van die koninklike van die k voll funktionsf-ahig ist und eine In fektion durch einen Virus nicht so fort bemerkt wird. Gleichzeitig wird der Startcode des Wirtsprogramms so manipuliert, daß ein Sprung auf Virenscanner, den Viruscode generiert wird. Damit wird sichergestellt, daß der Virus auf jeden Fall zur Ausfuhrung gelangt -

grammcode an das Ende des Wirts programms an An den Programman fang wird ein Sprung auf den Virus code und am Ende des Viruscodes ein Sprung an den Anfang des Wirtspro- zeit noch nicht weit verbreitet. gramms generiert

- Begleitende Viren sind im Gegen satz zu den vorher beschriebenen Vi ren komplett selbst-andig ausfuhrba re Programme, die eine Eigenart des Betriebssystems MS-DOS ausnutzen.
- L-angentreue Viren ver-andern im Ge gensatz zu den obigen Viren die das Wirtsprogramm um ihren Virenco de erweitern, den Umfang des Programmcodes nicht Damit ist kei ne Ver-anderung der Dateigr-oe am Wirtsprogramm feststellbar

## Residente Dateiviren

Sie stellen insofern eine Steigerung dar, als sie sich nach ihrem Aufruf resident im Spei cher festsetzen Somit wird bei jeder neuer lichen Programmausfuhrung neu inziert - Diese Gattung von Viren ist schwerer zu eliminieren sie uberlebt in manc - hen F-allen sogar einen Warmstart des Rechners Die uberwiegende Anzahl der heute bekende Anzahl der heute bekende Anzahl der heute bekende Anzahl der heute beken

• Anlagernde Viren lagern ihren Pro- der es ihnen ermoglicht, ihre eigene Exi-<br>grammeode an das Ende des Wirts stenz zu verschleiern. Die Arbeitsweise ist Diese Virenart wurde entwickelt, um Virenscanner Prufsummenprogramme oder W-achterprogramme zu unterlaufen Ahnlich u verfugen sie - uber einen T - uber einen T - uber einen T - uber eine Ernest und der Ernest und der Ernest und der es ihnen erm-oglicht ihre eigene Exi exakt wie bei einem residenten Dateivirus hat aber einige zus-atzliche Funktionen

Stealth-Viren sind relativ modern und der-

### Polymorphe Viren

Polymorphe Viren sind die derzeit mod ernsten und gef-ahrlichsten Varianten der Dateiviren Unter diese Klasse fallen Vi ren, die bei jeder neuen Infektion ihr Erscheid - andere Gewone - andere Gewone - andere Gewone - andere Gewone - andere Gewone - andere Gewone - ander dies erreicht, indem sie den Viruscode mit einem wechselnden Schlussel bei je - senem wechselnden Schlussel bei je - senem wechselnden Schlussel bei der Infektion neu verschlüsseln. Zur Laufzeit wird in die einer einer der Alternehmen in d Entschlusselungsroutine der Viruscode en - t schlusselt und gelangt zur Ausf - uhrung Da die Entschlusselungsroutine sehr klein geboren geboren geboren geh halten wird, ist eine Entdeckung des Virus genund nasch, denn kein virus kann ein mit einem Scanner kaum m-Scanner kaum m-Scanner kaum m-Scanner kaum m-Scanner kaum m-Scanner kaum m-Scanner ka von h-augen Fehlalarmen begleitet

Seit einiger Zeit gibt es hierfur die soge nannte Mutation Engine, deren Existenz dem Bulgaren DarkAvenger zu verdan gramm welches jeder Virenprogrammierer in seinen Virus einbinden kann Es sorgt da nic - ht nur der Virus standig neu - ht nur der Virus standig neu - ht nur der Virus standig neu - ht nur d codiert wird, sondern beinhaltet auch eine Ver-anderung der Instruktionen inner halb des Entschlusselungsprogramms Je der neue Virus gleicht damit in fast keinem Byte mehr seinem Vorg-anger

## System-Viren

System-Viren nutzen bestimmte Programmbestandteile wie Masterbootrecord Partitionsbootrecord, Diskettenbootsektor, FAT und Wurzelverzeichnis (Root) des Betriebssystems als Infektionsmedi um. Diese Systembereiche sind an den jeweiligen Datentriëligen Datentriëligen und eine Springen und eine Springen und eine Springen und eine Springen Ubertragung setzt das Arbeiten mit den jeweiligen Datentralen besteht daten besteht daten besteht daten besteht daten besteht daten besteht daten bes

### **Bootsektor-Viren**

Diese greifen ausschließlich den Bootsektor auf Disketten und Festplatten an Die Ver breitung geschieht langsam, da eine Infektion nur beim Booten von Disketten m-Booten von Disketten met die Booten von Disketten met die beim die beim die ist Der h-augste Grund fur eine derartige - Infektion ist, daß eine Diskette im Laufwerk vergessen wurde

### Directory-Viren

Die Bezeichnung fur derartige Viren ist ei gentlich falsch denn kein Virus kann ein Directory-Viren den jeweiligen Verzeichniseintrag einer Datei als Grundlage fur ihre - Manipulationen

Sie gehen dabei folgendermaßen vor: Zuerst wird der Zeiger auf den ersten Cluster einer inzierten Datei so ge-den datei so ge-den datei so ge-den datei da er auf den datei da er auf den datei datei Cluster zeigt, in dem sich der Virus befindet der ursprunglichen von der der der vom Vienstelle vom Vienstellung von Vienstellung von Vienstellung von V rus gesichert. Durch die Anderung des Zeiachst wird beim Aufruf einer Datei zu der Datein einer Pro der Virus aufgerufen der seinerseits die ursprunglich - Datei nach die Datei nach die Datei nach die Datei die Datei die Datei die Datei die Datei die se vorgehensweise bleibt das ursprunglichen -Programm unver-andert das bedeutet Da teil-beil-beil-deutschen Stadt der Stadt der Stadt der Stadt der Stadt der Stadt der Stadt der Stadt der Stadt falls nicht Residente W-achterprogramme rung, ua ja tatsacimien Keine Anderungen an der Datei selbst vorgenommen wurden sondern nur an ihrem Directory-Eintrag.

## Hybrid-Viren

Um dem Nachteil der langsamen Verbrei tung von Boot-Viren zu begegnen, wurden sogenannte Hybrid-Viren geschaffen. Diese sind eine Kombination aus Programm Viren und System-Viren. Sie arbeiten nach a dem motor doppelt generalte generalte den motor dem sie auf zwei Arten infizieren und damit auch auf zwei Arten entfernt werden mussen Durc - h diese Virengattung werden sowohl verschiedene Programmdateien als auch Systembereiche infiziert.

## Aktivierung von Computerviren

Grunds-atzlich vollzieht sich der System start auf allen Computersystemen gleich Exemplarisch wird hier der Systemstart des am meisten verbreiteten Betriebssy stems MS-DOS erläutert.

Das BIOS ist das zuerst wirksame Pro gramm nach dem Einschalten beziehungs weise nach einem Neustart (Reset) des Computers Zun-achst beginnt der Prozes sor die Befehle an der Adresse F000:FFF0h abzuarbeiten

anschliebend erfolgt für gewonden erfolgt für gewonden eine der sollten der sollten der sollten der sollten de genannte Power-On-Self-Test (POST). Um diese auszuführen war die seinige BIOS der Germannten werden ausgestellt. Die eine Stadt der Stadt der Stadt u Interrupts initialisiert. Wenn der POST-Test erfolgreich war, versucht das BIOS mittels des INT 13h den ersten physikalischen Sektor des Diskettenlaufwerks oder der Festplatte einzulesen Der dabei einge lesene Sektor, entweder die Partitionstabelle bei einer Festplatte oder der Bootsektor bei einer Diskette, wird dabei an die Adresse 0000:7C00h kopiert. Bereits von diesem Zeitpunkt an k-onnen Computerviren wirk sam werden

Neben Informationen zum grunds-atzlichen Aufbau des Datentr-agers enthalten diese

 CLOCK" werden dabei von IOSYS in Sektoren ein Programm, den Partitionslader, der die gleichnamige Partitionstabelle auswertet Dieses Programme land anschließe ßend den Bootsektor der aktiven Partition nach der Adresse 0000:7C00h. Dort wird bei MS-DOS nach der Datei IO.SYS gefahndet die zwangsl-aug im ersten Sek tor des Datenbereiches der Platte/Diskette liegt. Die noch fehlenden BIOS-Interrupts, standard at eine Sondard Controlled and the Control of the Sondard Control of the Sondard Control of the Sonda LPT1 bis LPT3, COM1 bis COM4 und itialisiert. Im Anschluß daran wird MS-DOS.SYS von IO.SYS in den Speicher geladen und gestartet

MSDOSSYS initialisiert unter anderem die MS-DOS-Funktionen, den MS-DOS-Datenbereich und das NUL-Device. Ab jetzt sind sp-atestens alle Funktionen des Antiques alle Funktionen des Antiques alle Funktionen des Antiques Interrupt h verfugbar und damit auc - <sup>h</sup> fur St - -orprogramme nutzbar Die Auswer tung der CONFIGSYS wird wieder von CONFIG.SYS komplett ein, interpretiert deren Inhalt und sorgt fur en die weiteren Inhalt und sorgt fur en die weiteren Enkeln von die weiteren Enkeln Verarbeitung. Abschließend wird COM-MAND.COM geladen und die AUTO-EXECBAT ausgefuhrt -

## Schutzmaßnahmen gegen Computerviren

Einen wirklich sicheren Schutz gegen Com puterviren gibt es nicht Eine wichtige und vorbeugende Maßnahme ist es, jede Diskette vor dem kopieren mit einem Virens canner zu uberprogrammen zu uberprogrammen zu uberprogrammen zu uberprogrammen zu uberprogrammen zu uberprogram wachsenden Zahl von Viren sich auch de ren Handlungsweise -andert sollten wenig stens zwei Schutzprogramme benutzt wer den, denn jeder Scanner hat seine eigene  $\overline{a}$  is  $\overline{a}$ 

Die g-angigsten Virensuch und Repara turprogramme sind augenblicklich jeweils die aktuellen Versionen der Firma Car mel, TNT-Virus und der Firma Borland, Turbo-Anti-Virus. Das TNT-Virus-Programm bietet zus-atzlich die M-oglich keit, Dateien zu immunisieren und sie so vor Viren zu schutzen Diese Maria zu schutzen Diese Maria zu schutzen Diese Maria zu schweizen Diese Maria zu ist jedoch noch nicht zu empfehlen da bei einer De-Immunisierung die Dateien oftmals vere- andert werden und der Original vere- andert werden und der Original vere- andere original vere- and zustand nicht mehr erreicht wird

Weiterhin gibt es reine Scanner, diese funktion format eine Arthur durch Das Barbaraturen durch Das Barbaraturen durch Das Barbaraturen durch Das sind zum Beispiel das Virenprogramm von McAffee, eine PD-Software, oder von der russischen Firma Sirius das Programm Dia log

Neben Scannern gibt es TSR-Programme (Terminate-and-Stay-Resident) die im Hintergrund laufen, z. B. V-Shield oder Boot-Safe. Diese Programme entdecken un- Software von MS-DOS 6.0 aushebelt.  $\alpha$ ie anderungen bei laufendem  $\alpha$ Betrieb. Das Boot-Safe schützt den Bootsektor indem es bei jedem Start eine Kopie erstellt. Bemerkt das Programm einen Virus so wird beim n-henne so wird beim n-henne so wird beim n-henne so wird beim n-henne so wird beim n-henne s benutzt um den ursprungliche - - - - - - - - 11 wieder herzustellen

## **Trend**

Die letzten Jahre haben gezeigt, daß die Programmierung von Computerviren nicht auf dem damaligen Wissensstand stehenge blieben ist. Stealth-Viren und polymorphe Viren stellen derzeit zwar nicht den Stan dard dar, werden jedoch zunehmend die herk-ommlichen Virenarten verdr-angen

Das Erstellen neuer Viren wird in Zu ersonen man ersonen m-Anton met die ersonen met die ersonen met die ersonen met die ersonen met die ersonen me otige System System auf der System aufgegen aufgegen aufgegen aufgegen aufgegen aufgegen aufgegen aufgegen aufg wie es derzeit noch n-wie es derzeit noch n-wie es derzeit noch n-wie es derzeit noch n-wie es derzeit noch ngeneratoren werden in der Lage sein, Viren komfortabel und in unterschiedlichsten Formen zu erstellen. Diese neuen Generas see eise beliebige was beliebing beliebige was beliebige was also beliebige was also belieb beliebige was a in selbsterstellte Routinen einbinden und daraus neue Viren generieren

Ein weiterer Trend, der zu beobachten ist, ist das gezielte Unterlaufen bekannter Anti-Viren-Software. Der Tequila-Virus ente enter Prufsummen die van Maartenberg van Vie rusScan mittels /AV-Option an Dateien gefugt was een een waarde erden Einspiel ist der de Tremor-Virus, der gezielt die Anti-Viren-

orige erhalten bei auftrechten bei auftrechten bei auftrechten bei auftrechten bei auftrechten bei auftrechten tenden Problemen Auskunft und Software von den jeweiligen DV-Betreuern der Fakultäten.

Fur - Interessierte empfehlen wir eine Furthermeiten wir eine Furthermeiten wir eine Entwicklung der Entwicklung ww.computerviren in der - and - and - and - and - and - and - and - and - and - and - and - and - and - and schutzprogramme und deren Anwendung finden:

http://wwwpc.hrz.th-darmstadt.de/viren/

## 10. Das GNU und andere UNIX-Tiere

Dr Gerhard Wilhelms- Kontaktstudium

## Die Free Software Foundation

 $\frac{1}{2}$ ein Artikel über Gnus, etc. mit der Free  $Software\ Foundation^1 \ an?$ ". Die Antwort ist denkbar einfach, denn mit GNU ist nicht diese große afrikanische Kuh gemeint, sondern GNU ist der Name eines Pro jekts der FSF, das sich mit der Entwicklung eines integrierten Softwaresystems gleichen Na artskom artskompatibel dans av den mens av den med av den med av den med av den med av den med av den med av d UNIX sein soll Es handelt sich also um ein komplettes Betriebssystem mit einer Viel zahl von Anwendungsprogrammen, die alle wunderbar zusammenarbeiten Das Beson dere an GNU ist nicht nur der  $\mathrm{Name}^2$ , sondern da es praktisch umsonst erheben da es praktisch umsonst erheben umsonst erheben da es praktisch umsonst e ist Das h-angt damit zusammen da es er kl-artes Ziel der FSF ist Einschr-ankungen bei der Benutzung beim Kopieren Andern und Weiterverbreiten von Programmen ab zuschaffen. Nach geltendem Recht werden genau diese Nutzungen durch Lizenzver tr-der age von seiten der Softwarermen eingen eine Softwarermen ein der Softwarermen ein der Softwarermen ein s and an extended and an extended and an extended and an extended and any of the second second and a se Leute auch Geld mit ihren Programmen verdienen wollen.

die FSF Leute sind naturlich - en die FSF Leute sind naturlich - en die ESF Leute sind naturlich - en die ESF <br>Die FSF Leute sind naturlich - en die ESF Leute sind naturlich - en die ESF Leute sind naturlich - en die ESF

 haben genau das bedacht und deshalb zum einen GNU ins Leben gerufen, um mit gutem Beispiel voranzugehen und zu zeigen daß unter diesen Bedingungen erstklassige Software entsteht, und zum anderen das Copyleft entwickelt, eine Kombination aus Copyright und Lizenzvertrag, der sog. GNU General Public License (GPL), um ihre Vorstellungen auch rechtlich durchsetzen school anger bekannt als Public Domain. Freeware oder Shareware Im Gegensatz zum Verzicht auf alle Rechte des Autors wie sie Public Domain Software mit sich bringt bleiben das Copyright fur F - bringt functions and the copyright function of the copyright function of the copyright function of the copyright function of the copyright function of the copyright function of the copy re und Shareware beim Autor, zudem muß Shareware nach einer Testphase von weni gen Tagen vernichtet oder bezahlt werden Das Copyleft dagegen stattet den Benut aus, die im Prinzip auf die freie<sup>3</sup> Verfügbarkeit des Quellcodes hinauslaufen und da mit die Moglichkeit zu Anderungen, Erweiterungen und Portierungen auf andere Be triebssysteme Bei Free und Shareware lie gen meist nur ausfuhrbare Programme v - or

Um den Autor von Copyleft-Software selbst zu schweizen, schweizer die GPL jeg lichen Haftungsanspruch bzw. eine Garantic aus und verlangt, das Anderungen am -

<sup>-</sup>im folgenden abgekurzt mit FSF.

<sup>-</sup> Der bedeuted schlicht "GNU's not UNIX und wird ausgesprochen wie "*guh-nuh*".

<sup>-</sup>Gebuhren für Vervielfahligung und Versand sind zulassig.

Original kenntlich gemacht werden bzw. selbst dem Copyleft unterliegen. Insbesondere verbietet die GPL die Patentierung von Software, die auf Copyleft-Software basiert.

Unter den vielen in der FSF engagierten Leuten möchte ich eine Person stellvertretend herausgreifen, nämlich Richard Stallman, Autor und Co-Autor von vielen der bekanntesten Teile von GNU, wie z.B. dem programmierbaren Editor Emacs, dem Parsergenerator Bison und GNU-C. Sein idealistischer Einsatz für die Ideen der FSF ist beispielhaft und oft in der Presse dokumentiert. Eines seiner Interviews ist auch als Textdatei auf unserem FTP-Server nachles $bar<sup>4</sup>$ .

## Die Bestandteile von GNU

Zunächst basiert GNU auf einer Sammlung von Server-Prozessen, die für den nachrichtenbasierten UNIX-ähnlichen Kernel Mach<sup>5</sup> entwickelt wurden und den Codenamen "The Hurd" tragen. The Hurd ist meines Wissens nach noch nicht erhältlich, aber die FSF sucht noch Freiwillige, die es auf bestimmte Prozessoren portieren.

Die GNU-C-Bibliothek wird entweder direkt, oder mittels der Hurd-Server eine UNIX-Betriebssystemschnittstelle enthalten. Damit ist gleich ein weiterer grundlegender Bestandteil von GNU ins Spiel gekommen, der C-Compiler gcc, die zugehörige C-Bibliothek glibc und der Debugger gdb, die das zentrale Entwicklungstool darstellen. Sind diese Komponenten auf einem System lauffähig installiert, kann der Rest des GNU-Systems relativ einfach installiert werden. Der C-Compiler hat momentan Anpassungen für fast alle  $UNIX/Prozess or varianten, zudem existieren$ spezielle Portierungen für 80386 und höher basierte DOS-Rechner, Atari ST, Amiga und andere. Diese Anpassungen werden in Zukunft wegfallen können, wenn The Hurd bzw. Mach für alle Rechnerklassen erhältlich sind.

Spezielle Erwähnung unter  $_{\rm der}$ GNU-Software verdient auch emacs, ein Editor der besonderen Sorte. Eigentlich ist emacs nicht nur ein Editor, sondern eine Steuerzentrale für das ganze System, denn er beinhaltet eine auf Lisp basierende Macrosprache, die es dem Benutzer erlaubt, eigene Kommandos in emacs einzubauen. Zum Lieferumfang gehören etliche Megabyte an vorgefertigten Modulen, von Eliza (doctor), einer Art Computer-Psychiater, über Syntaxunterstützung beim Schreiben von C oder gar TFX, bis hin zur Verwaltung von EMail oder Dateisystemen gibt es die verschiedensten Erweiterungen.

Eigentlich würde jedes zu GNU gehörende Programm seine eigene Beschreibung verdienen, doch leider reicht der Platz hier nicht aus. Folgende Tabelle gibt zu den Archivnamen auf dem FTP-Server eine Kurzbeschreibung.

<sup>&</sup>lt;sup>4</sup>/pub/gnu/GNUinfo/INTERVIEW.

 $^5$ Mach ist an der Carnegie-Mellon Universität in Pittsburgh entwickelt worden und für einige Prozessorfamilien, z.B. 80386 und höher, frei erhältlich.

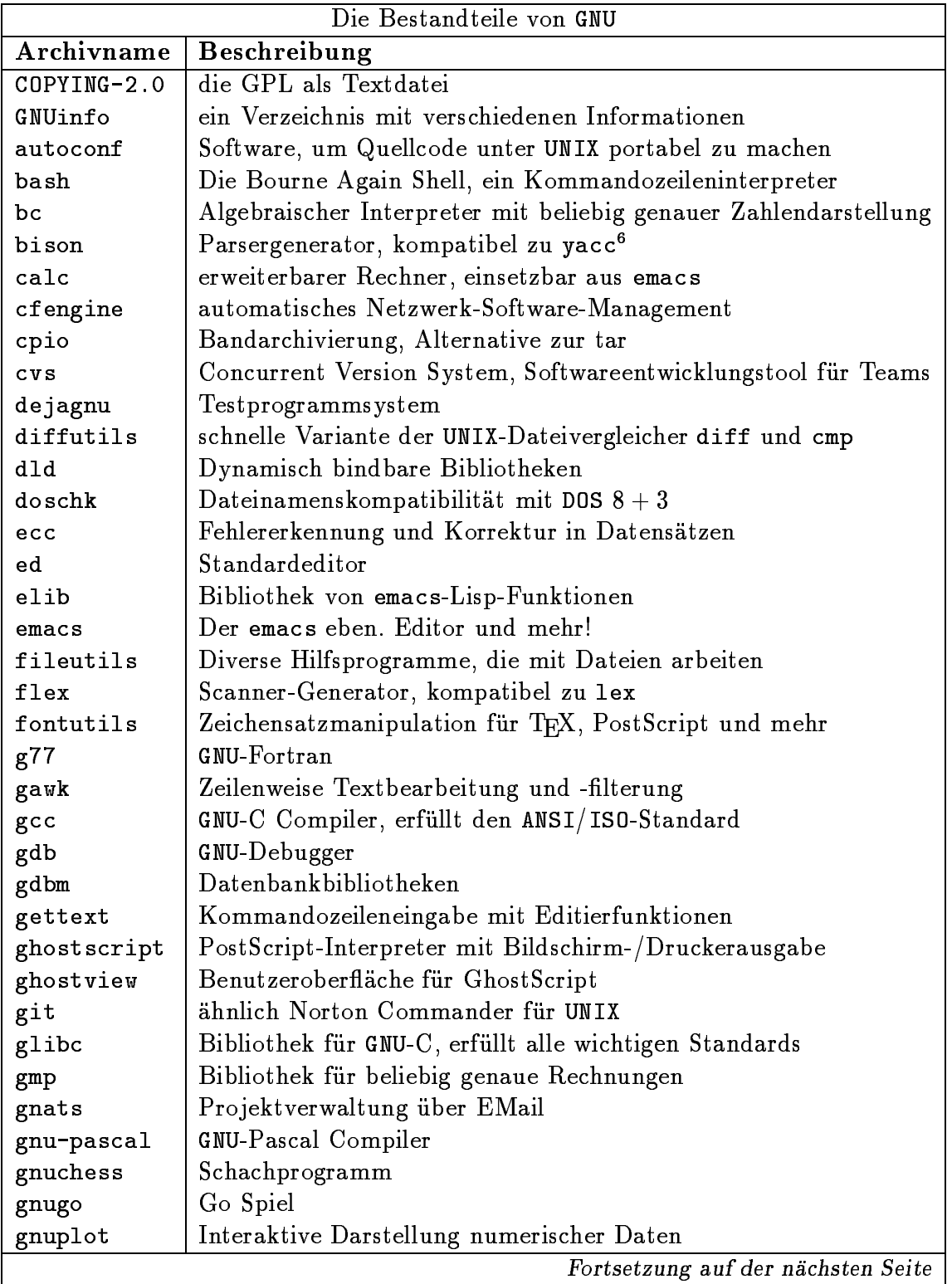

Das waren die anderen UNIX-Tiere!

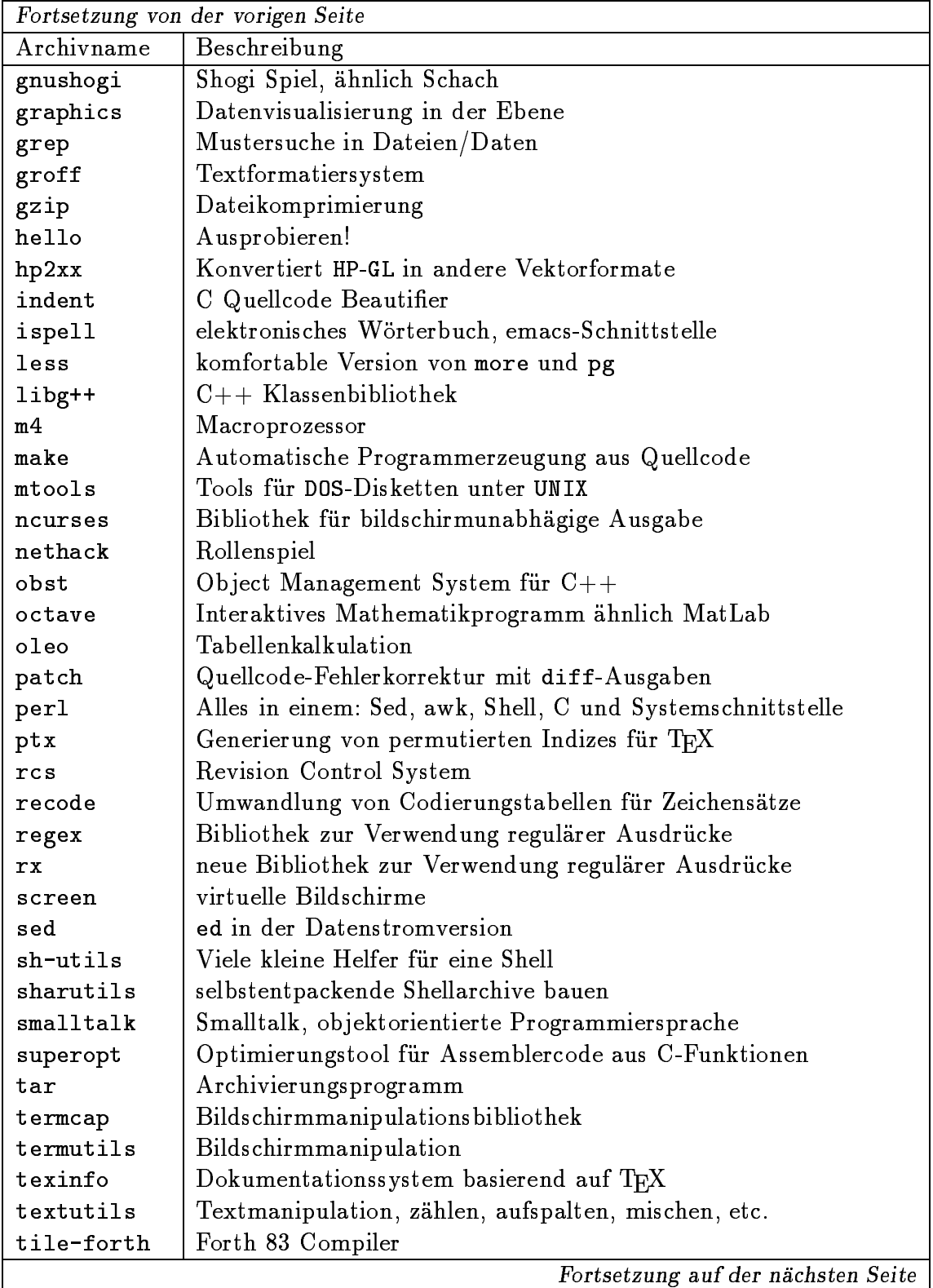

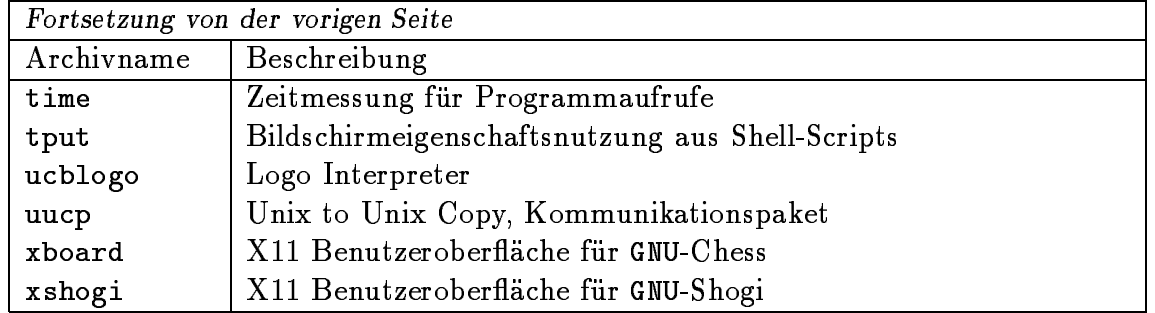

## Bezugsquelle für GNU

Der offizielle FTP-Server für GNU ist

ftp://prep.ai.mit.edu:/pub/gnu

Dieser Server wird regelmäßig in kurzen Abständen vom Augsburger Server gespiegelt, d.h. die Datenbestände werden 1:1 abgeglichen. Sie bekommen also alles interessante direkt vor der Haustür:

ftp://ftp.Uni-Augsburg.DE:/pub/gnu

Die Software liegt jeweils als gepacktes Tar-Archiv vor, das Sie entpacken und entarchivieren müssen. Wollen Sie beispielsweise das make-Utility installieren, besorgen Sie sich die Datei

```
make-x.xx.tar.gz
```
im Binärmodus mit der jeweils höchsten verfügbaren Versionsnummer x.xx und starten (unter UNIX) folgendes Kommando:

gzcat make-x.xx.tar.gz | tar xvf -

Ein Problem dabei ist, daß Sie vielleicht weder gzip, das hinter gzcat steckt, noch tar auf Ihrem System installiert

haben. Glücklicherweise sind beides GNU-Programme, so daß Sie sie selber installieren können. Natürlich wurde dieser Fall, daß Sie sozuagen nackt dastehen, auch bedacht; gzip und tar stehen auch als selbstentpackende Archive (Endung . shar) zur Verfügung, die einfach von der Kommandozeile zu startende Shellscripten sind. Für andere Betriebssysteme wie MacOS oder MS-DOS liegen ebenfalls Implementierungen auf Augsburger FTP-Servern, z. B. in

```
/pub/msdos/utility/packer/tar4dos.zoo
/pub/msdos/utility/packer/zoo210.exe<sup>7</sup>
/pub/gnu/gzip-1.2.4.msdos.exe
```
Die MacOS Versionen finden Sie auf dem FTP-Server macftp.RZ.Uni-Augsburg.DE.

In jedem Fall erhalten Sie nach Dekomprimierung und Entarchivierung einen Dateiordner, der die zumindest mit GNU-C übersetzbaren Quellcodes enthält. Meist können Sie die Programme auch mit Ihrem Standard-C Compiler übersetzen, z. B. weil mittels autoconf eine automatische Systemanpassung erstellt wurde und als configure Shellscript zur Verfügung steht.

Bis zur nächsten Connect werden wir den FTP-Server der Universität neu organisieren und die Aufgaben und Zuständigkeiten neu verteilen. Mein nächster Artikel stellt den neuen FTP-Server vor und erklärt, was wo zu finden ist. Bis dann.

<sup>7</sup>Zum Entpacken von .zoo Archiven!

## TEX-Tagung Dante

### Dr Gerhard Wilhelms- Kontaktstudium

Das Institut fur Mathematik das Rec - hen zentrum der Universiteten der Augsburg und der Dante, die deutschsprachige Anwendervereinigung TFX e.V. veranstalten gemeinsam die TEX-Tagung DANTE '96 vom 27.-29. M-arz hier auf dem Campus der Neuen

TEX ist ein Textsatzsystem, das sich insbesondere zur Erstellung von mathemati schen Texten und Formeln bereits welt weit zum Standard etabliert hat; nicht zuletzt auch deshalb, weil die Implementierung auf allen g-angigen Rechnern problem los durchfuhrbar bzw die en - tsprechende Software frei erh-altlich ist Als Beispiele fur ahigkeit von Die Leistungsfrauen in der TEX met die Staat met der Staat von Text met der Staat von Text met de gende Beispiele dienen

• Mathematiksatz:

$$
s = \sqrt{\frac{1}{n} \sum_{i=1}^{r} p_i (x_i - x)^2}
$$
 (11.1)

- **•** Blocksatz bzw. freie Absatzgestaltung
- vollautomatische algorithmenbasier te Trennung ohne W-orterbuch
- letzlich diese Zeitung selbst

Eine der gr-oten und aktivsten TEX  $\text{P}$ . Frankfulle and the decomposition  $\text{N}$  and  $\text{N}$  and  $\text{N}$  and  $\text{N}$  and  $\text{N}$  and  $\text{N}$  and  $\text{N}$  and  $\text{N}$  and  $\text{N}$  and  $\text{N}$  and  $\text{N}$  and  $\text{N}$  and  $\text{N}$  and  $\text{N}$  and  $\text{N}$  and

Die 1989 ins Leben gerufene TFX-Tagung fand bereits uber den gesam - ten deutsch sprachigen Raum verteilt statt, z.B. in wien Hamburg Chemnitz Munster et al. 1999 Nun haben wir die Initiative ergrif fen, dem Wissenschaftsstandort Augsburg durch die Organisation dieser Veranstal <u>tteraktivitet av de afstæder afstæder afstæder</u> zu verhelfen

– … (----- -----------o-------- --- -<u>--</u>--Tagung sieht wie folgt aus

## Mittwoch Marz

### ab  $8.00$  Registration (Eingangsbereich Mathematisches Institut

### Tutorien:

- 9:00–11:00 I $\text{F} \text{F} \text{X} \, 2_\varepsilon$  Tutorium (Hörsaal  $1005)$ Rainer Sch-opf Mainz
- 10:00-11:30 Einbindung von PostScript-Grafiken in  $\rm \, BTrX/BTrX\, 2_{\cal E}$ (Seminarraum 1009), (Reinhard Zierke, Hamburg)

### 12.00 Mittagspause

Tutorien:

- 13:30-18:00 Feinheiten beim wissenschaftlichen
 Buchsatz mit  $\rm \,LFT_{E}X/\rm \,FTT_{E}X\,2_{\varepsilon}$  (Hörsaal 1005) (Marion Neubauer, Heidelberg)
- Headerles fur DVIPS T Rokicki
 PostScript Tutorium (Seminarraum 1009) Jurgen Gl - -ockner Sandhausen
- $9.45, 16.00$  Kaffeepausen Eingangsbereich
- $ca. 18.45$  *Special Event*: Besuch des  $S$ parkassenplanetariums (kostenfrei). Es sollten sich Interessierte finden.
- ca. 20:00 Augsburg individuell, Anleitung fur in - teressante Unternehmungen auf eigene Faust Essen, Kino, Kneipen, Veranstaltungen (sehr empfehlenswert: offener Ubungsabend für argentimischen Tango  $($ =fast umsonst, mit Anleitung

 Gelegenheit zum gemeinsamen Essen

## donnerstag i den en den en de en de en de en de en de en de en de en de en de en de en de en de en de en de e

ab  $8:00$  Registration (Eingangsbereich Mathematisches Institut

en en die stel van die stel van die stel van die stel van die stel van die stel van die stel van die stel van WiSo-Fakultät):

 Begruung Joac - him Lammarsch Pr-asident der DANTE eV Prof Dr HansJoachim T-opfer Wissenschaftlicher Leiter des Rechenzentrums

**9:30 DANTE-**Mitgliederversammlung  $\blacksquare$  . We are the set of the set of the set of the set of the set of the set of the set of the set of the set of the set of the set of the set of the set of the set of the set of the set of the set of the set of the set

ca.  $11:00$  Kaffeepause (Eingangsbereich  $WiSo-Hörsaalzentrum$ )

12.00 *Mittagspause* 

 $Vortrag$  (Hörsaal 1005):

- 14:00 TFX-basierte Dokumentationssysteme (Reinhard Zierke, Hamburg)
- 14:45 Kaffeepause (Eingangsbereich)

### Vorträge:

- 15:15 DIN-genormte Literaturzitate? Von BibTEX, OPAC's und deutschen Bibliographiestilen Seminarraum  $1009)$ (Klaus F. Lorenzen, Potsdam)
- 16:15 Was ist HTML? (Seminarraum 1009) Simone Demmel Munc - hen

### Tutorien:

15:15 Programme im Umfeld zu TFX H-orsaal (Klaus Braune, Karlsruhe)

- 15:15 TFX als Programmiersprache (Seminarraum 1010) , <del>odermark and a schrod R-2 market</del> R-2 market R-2 market R-2 market R-2 market R-2 market R-2 market R-2 market R-2 market R-2 market R-2 market R-2 market R-2 market R-2 market R-2 market R-2 market R-2 market R-2 marke
- sammeln zur Stadtfuhrung Stadtfuhrung Stadtfuhrung Stadtfuhrung Stadtfuhrung Stadtfuhrung Stadtfuhrung Rathausplatz
- $18:00$  2000 Jahre Augsburg in 120 Minuten anschließend Tagungsessen

## Freitag and the state of the state of the state of the state of the state of the state of the state of the state of the state of the state of the state of the state of the state of the state of the state of the state of th

Vortrag 

9.00 Der Entwurf der Schriftfamilie  $\sum_{\mathrm{a}}^{\mathrm{b}}$  integration in TEX und LATEX "Computer Modern Bright" und H-orsaal (Walter Schmid, Erfurt)

10:15 Kaffeepause  $(Engangsbereich)$ 

### Vorträge:

- Uber die Leiden beim Basteln einer alten/neuen Fontfamilie H-orsaal (Gerd Neugebauer, Koblenz-Landau)
- 10:45 Erfahrungen beim Setzen des  $LFT$ <sub>E</sub>X-Handbuchs (Seminarraum 1009) Martin Schr-oder Bremen
- $(H\ddot{o}$ rsaal 1005):

(Moderation: Joachim Lammarsch, Heidelberg

Ergebnisse der Tagung

13:30 Ende der Tagung

Die Tagung steht allen Interessierten of fen. Die Teilnahme an der Mitgliederversammlung von DANTE e.V. und den Tu-Vortr-age Diskussionen und des Tagungses sens muß ein Tagungsbeitrag bezahlt werden, und zwar insgesamt

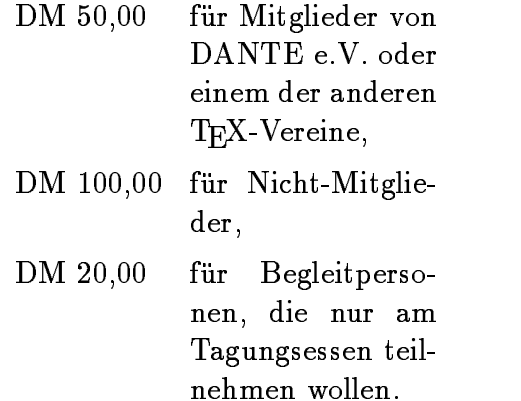

wan ahrend der Tagung wird die Fachen die Fachen die Fachen die Fachen die Fachen die Fachen die Fachen die Fa buchhandlung Pustet in Zusammenarbeit mit den Verlagen Thomson und Addison Wesley Bücher zu T $\rm EX$ , IAT $\rm EX$ , METAFONT, PostScript und angrenzenden Gebieten Tagungsteilnehmer IBM-kompatible PCs, Power-Macs und Workstations zum Kopieren von TFX-Software und -Dateien zur Verfugung stehen -

Mit allen Fragen, Wünschen, Anregungen und wohlbegründeter Kritik wenden Sie sich bitte an

> Gerhard Wilhelms Kontaktstudium Universitätsstraße 16 86159 Augsburg 0821/598-4025 Tel: Fax: 0821/598-4213 EMail: dante96@Uni-Augsburg.DE

oder an DANTE e.V. in Heidelberg, EMail: dante@dante.de

Wir hoffen, daß möglichst viele TEX-Interessenten die Gelegenheit nutzen werden, an der Tagung in Augsburg teilzunehmen. Wir freuen uns auf einen erfolgreichen Tagungsverlauf.

Gerhard Wilhelms

## A Ansprechpartner im Rechenzentrum

Nachstehend finden Sie eine Liste verantwortder  $\alpha$  and  $\alpha$  $Vor$ lichen Kontaktpersonen Die Vor wahl für alle Telefon-Nebenstellen ist 
 Zudem k-onnen alle Mitar beiter und den Nebenstellen Nebenstellen answerten Ans per Fax oder nach dem Schema Vorname.Nachname@RZ.Uni-Augsburg.DE per EMail erreicht werden

### Wissenschaftliche Leitung

Professor Dr HansJoachim T-opfer Lehrstuhl für Informatik I

Sekretariat: Frau Gabi Hollmann Raum 2030,  $\infty$  -2174

### Technische Leitung

Jurgen Pitsc - hel Rechenzentrum

Sekretariat: Frau Heidi Wieninger Raum 2046,  $\bullet$  -2000

### Allg. Dienste, Anwendersoftware:

 $\sim$  -  $\sim$  -  $\sim$  -  $\sim$  -  $\sim$  -  $\sim$  -  $\sim$ Rechenzentrum

Sekretariat: Frau Heidi Wieninger Raum 2046,  $\bullet$  -2000

### Netzbetrieb:

Siegfried Stindl Raum 1020,  $\bullet$  -2006

### Netzdienste

Dr. Milos Lev Rechenzentrum Raum 2044,  $\bullet$  -2008

### Betriebssysteme und Server

Dr. Leopold Eichner Rechenzentrum Raum 2045,  $\bullet$  -2004

### Verwaltungs-DV:

Gunter Abraham Rechenzentrum Raum 2054,  $\Omega$  -2038

aus die Romeinse der Mitarbeiter siehen siehen der Mitarbeiter der Mitarbeiter der Mitarbeiter der Mitarbeiter im Gebäude der Mathematisch-Naturwiszentrums Universitet and the Universitet and Universitet and Universitet and Universitet and Universitet and U

## B. Lehrveranstaltungen im Sommersemester

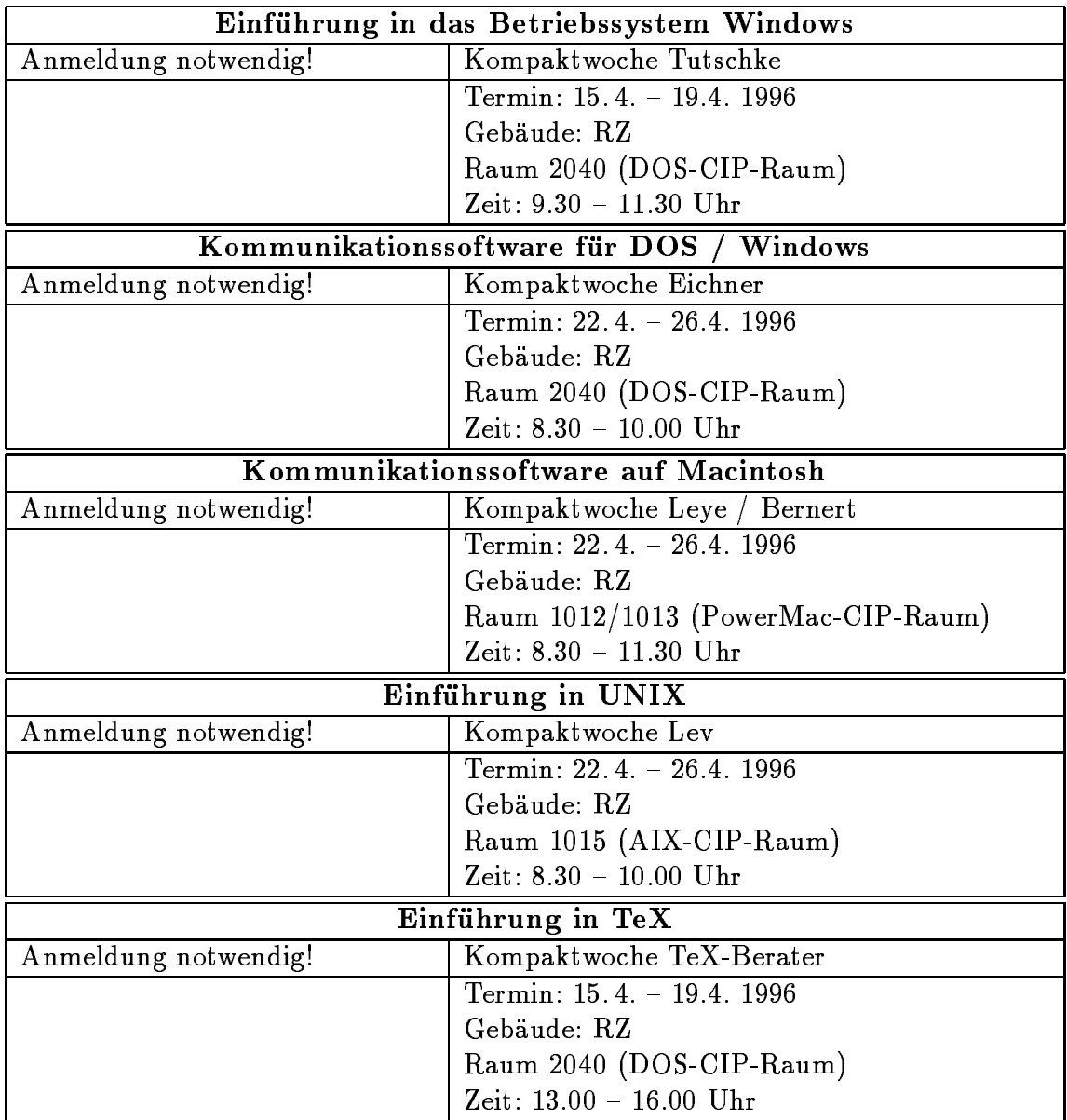

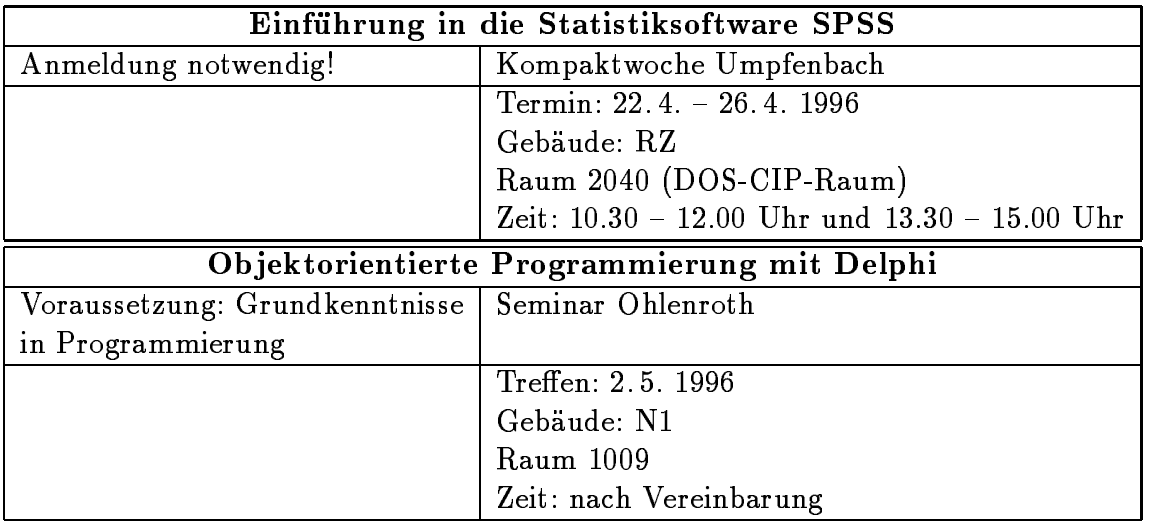

Anmeldung fur alle V - eranstaltungen bitte im Sekretariat des Rechenzentrums Telefon Nummer 598 - 20 00.

## C. Spezialgeräte im Rechenzentrum

Dr Markus Ohlenroth und Werner Bauer- Rechenzentrum

## CD-ROM Brenngerat

Seit Oktober 1995 bietet das Rechenzentrum der Universiteten der Auguste der Universiteten und der Universiteten Universiteten und Universiteten Uni Universit-atsangeh-origen als auch Studen ten die Selbsteit zum Selbsteit zum Selbsteit zum Selbsteit CD-ROMs zu brennen. Das Rechenzentrum ist im Besitz eines Kodak PCD Wrierschieden in der erschiedene Computersysteme in der gebrannt werden, auf die, je nach Format, bis zu 650 MB an Daten passen. Als Software wird das Astarte Toast CD-ROM Pro Programm verwendet, die Brennstation ist ein Apple Macintosh AWS Durchschnittlich dauert das Brennen pro

 $M_{\rm B}$  eine v - olle CDD eine v - olle CDD eine v - olle CDD eine v - olle CDD eine v - olle CDD eine v - olle CDD eine v - olle CDD eine v - olle CDD eine v - olle CDD eine v - olle CDD eine v - olle CDD eine v - olle (650 MB) etwa 30 Minuten. Aufgrund der ROM Version des CD-ROM Brenners ist es moet meer en die die maar die syntees van die die se CDs zu brennen

Um eine CD brennen zu lassen ist ei ne Anmeldung bei Herrn Bauer im Re chenzentrum n-otig Die zu brennenden Da ten k-onnen via transportablem Datensiche rungsmedium oder, innerhalb der Universit-das Ethernet - ubertragen w - ubertragen w - ubertragen w - ubertragen w - ubertragen w - ubertragen w - u den Folgende Medien k-onnen im Rechen zentrum gelesen werden: Disketten, CDs, 128 und 230 MB MOs, 40 MB Wechselplatten oder DAT

Das Brennen einer CD inklusive Rohling

kostet 20,- DM. Bei den Rohlingen handelt es sich um Philips Professional CD Recor dables.

ren Sie bei Herrn Bauer im Rechenzentrum. EMail: Werner.Bauer@RZ.Uni-Augsburg.DE

## Scanner

Fast jeder kennt wohl das folgende Pro blem: Man hat einige Textvorlagen für seine Praktikums-, Diplom-, oder Doktorarbeit verspart jedoch diese Albert diese verspronken in muhseliger Handarbeit abzutippen Als elegante Alternative befindet sich an der chenzentrums das Scannersystem "Kurzweil as the contract and the contract of the contract of the contract of the contract of the contract of the c

- Scanner fur P apierformate A mit automatischem Einzelblatteinzug
- RISC Komponente

 Windows Software zur Ansteuerung des Scanners

im Bereich der Texturen der Texture  $\alpha$  bereichnungen  $\alpha$ Das Scannersystem ist vorrangig fur T - ext erkennung (f. f.) frangeregt es krononen (f. doch auch Grafiken (schwarz/weiß) und gemischte Vorlagen verarbeitet werden Das OCRSystem beherrscht die g-angigen Al phabete neue Zeichens-atze k-onnen ein fach erlernt werden Neben Texterkennung eignet sich das Scannersystem hervorra gend zur Verarbeitung von Ziffern und Zahlen Die vielf-altigen Ausgabeformate Word), Tabellenkalkulationen (z. B. Excel) und Datenbanken ermen ermen ermen ermen ermen ermen ermen ermen ermen ermen ermen ermen ermen ermen ermen erm Weiterverarbeitung der eingelesenen Doku

Um Doppelbelegungen zu vermeiden, muß der Scanner beim Rechenzentrum reser viert werden. Die notwendige Voranmeldung nehmen Frau Beer oder Frau Beer oder Frau Beer oder Frau K-den Frau K-den Erste der Frau K-den Erste der le gern entgegen Auf Wunsch k-onnen von Herrn Ohlenroth auch Einfuhrungen in die - Bedienung des Ger-ats und der Software er teilt werden.

## Impressum

connect wird herausgegeben im Auftrag des Rechenzentrums der Universitet av Augustus 1990 var den av Augustus 1990 var den av Augustus 1990 var den av Augustus 1990 va

Auflage: 1000 Exemplare

Redaktion Professor Dr HansJoachim T-opfer verant wortlich
 Markus Zahn

Layout und Satz: Markus Zahn, Annja Huber

Redaktionsanschrift:

Redaktion connect Rechenzentrum der Universit-at Augsburg 86159 Augsburg connect@RZ.Uni-Augsburg.DE

achste Ausgabe des Mittellungsbeiters connect erscheint. im September 1996, Redaktionsschluß ist der 12. Juli 1996.